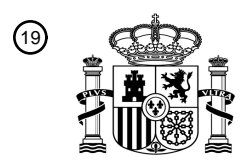

OFICINA ESPAÑOLA DE PATENTES Y MARCAS

ESPAÑA

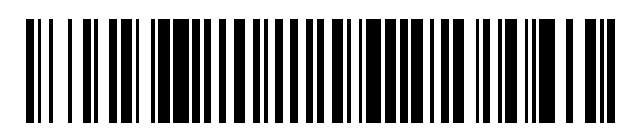

<sup>11</sup> **2 802 225** Número de publicación:

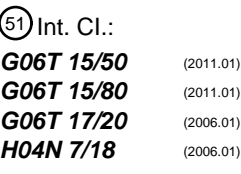

12 TRADUCCIÓN DE PATENTE EUROPEA T3

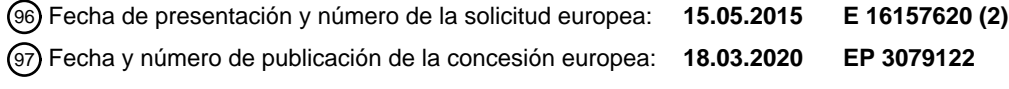

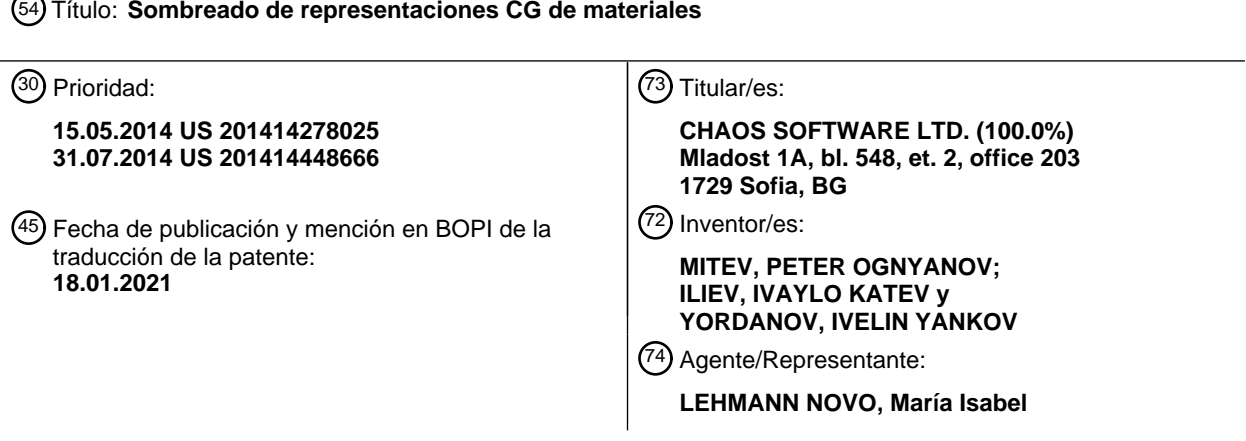

Aviso:En el plazo de nueve meses a contar desde la fecha de publicación en el Boletín Europeo de Patentes, de la mención de concesión de la patente europea, cualquier persona podrá oponerse ante la Oficina Europea de Patentes a la patente concedida. La oposición deberá formularse por escrito y estar motivada; sólo se considerará como formulada una vez que se haya realizado el pago de la tasa de oposición (art. 99.1 del Convenio sobre Concesión de Patentes Europeas).

#### **DESCRIPCIÓN**

Sombreado de representaciones CG de materiales

Antecedentes

La presente memoria descriptiva se refiere al sombreado de representaciones de gráficos por ordenador (CG, por sus 5 siglas en inglés) de materiales. Durante el proceso de renderizar una representación CG de un material, una o más técnicas de sombreado pueden usarse para determinar, p.ej., el color y brillo de las superficies del material, según la iluminación deseada en la escena renderizada.

El documento EP 2 685 237 A1 describe un aparato para medir una característica óptica de una muestra. El aparato puede medir la reflectancia total hemisférica, la transmitancia total hemisférica y la distribución de la luz, y logra una 10 reducción en el tiempo de medición y una mejora en la precisión del análisis cuantitativo de reflectancia total hemisférica (transmitancia). En un sistema óptico elipsoidal doble que es un sistema óptico en el cual un punto focal de dos espejos elipsoidales se posiciona como un punto focal común, y tres puntos focales se alinean en una línea recta, el sistema óptico elipsoidal doble está compuesto de un espejo elipsoidal parcial como, por ejemplo, un cuarto de espejo elipsoidal y un espejo elipsoidal en forma de correa. Mediante la disposición en una posición de un punto

- 15 focal del espejo elipsoidal parcial, un sistema óptico de detección hemisférico que tiene una lente hemisférica o un espejo parabólico giratorio, luz esparcida por un objeto, reflejada por el espejo elipsoidal parcial, y centrada en el punto se fotografía por, por ejemplo, una cámara CCD mediante una lente hemisférica y una fibra cónica para medir una característica óptica del objeto.
- El documento US 2007/216905 A1 describe un aparato para obtener datos de reflectancia de un objeto e incluye un 20 difusor que tiene una superficie. El aparato incluye una porción de mapeo que efectúa un mapeo entre un campo de luz en la superficie del objeto y un campo de luz en la superficie del difusor para la captura BRDF del objeto. Un método para obtener datos de reflectancia utilizables para determinar múltiples valores de la BRDF de un objeto se describe. El método incluye las etapas de iluminar el objeto y efectuar un mapeo entre un campo de luz en la superficie del objeto y un campo de luz en la superficie de un difusor para la captura BRDF del objeto con una porción de mapeo. 25 Un aparato y un método para medir un campo de reflectancia 8D de un objeto o un objeto 3D también se describe.
	- El documento JP2010122027 describe un sistema de medición por tomografía computarizada tridimensional.

#### Compendio

La presente invención se define por las reivindicaciones. En general, un aspecto innovador del objeto descrito en la presente memoria puede realizarse en un aparato que incluye una fuente luminosa que tiene una lente para emitir luz; 30 múltiples primeros espejos planares, en donde la fuente luminosa es movible para iluminar directamente cada espejo planar de los múltiples primeros espejos planares; un soporte de muestra configurado para suspender una muestra de material entre los múltiples primeros espejos y la fuente luminosa, en donde el soporte de muestra se posiciona de modo que cada uno de los primeros espejos refleja una vista respectiva de la muestra de material desde una perspectiva diferente; y una cámara próxima a la fuente luminosa y configurada para capturar una imagen respectiva 35 de los primeros espejos que reflejan la muestra de material mientras la fuente luminosa se posiciona para iluminar

directamente cada uno de los espejos planares.

Estas y otras realizaciones pueden, cada una, incluir, de forma opcional, una o más de las siguientes características. La luz emitida puede ser luz colimada. La iluminación directa de un primer espejo planar puede incluir emitir luz desde la lente de la fuente luminosa que se refleja por un segundo espejo para cruzar el primer espejo planar. La cámara

- 40 puede además configurarse para proveer las imágenes a un sistema para su uso en la generación de estructuras de datos para sombrear una representación de gráficos por ordenador de la muestra de material. Los primeros espejos planares pueden desplegarse de modo que las respectivas superficies de los primeros espejos planares definen un elipsoide. Un centro de la muestra de material puede posicionarse en un primer punto focal de una elipse formada tomando una sección transversal del elipsoide que atraviesa el centro del elipsoide y se desplaza a lo largo de un 45 semieje del elipsoide. La cámara puede posicionarse en un segundo punto focal de la elipse. La fuente luminosa puede
- montarse sobre un disco giratorio.

En general, otro aspecto innovador del objeto descrito en la presente memoria puede realizarse en métodos que incluyen las acciones de obtener múltiples primeras imágenes, en donde cada primera imagen incluye múltiples regiones, en donde cada región corresponde a un espejo respectivo de múltiples espejos y comprende una imagen

- 50 reflejada de una primera muestra de un material reflejado por el espejo correspondiente, y en donde los múltiples espejos definen un elipsoide; para cada primera imagen: generar una respectiva imagen de región para cada región en la primera imagen mediante la extracción de la imagen reflejada correspondiente a la región de la primera imagen, en donde cada imagen de región comprende respectivos múltiples píxeles de imágenes de región, y paletizar cada una de las imágenes de región; y proveer cada imagen paletizada a un motor de renderizado de gráficos por ordenador
- 55 (CG) para su uso en el sombreado de una representación CG del material.

Otras realizaciones del presente aspecto incluyen los correspondientes sistemas informáticos, aparato y programas de ordenador registrados en uno o más dispositivos de almacenamiento de ordenador, cada uno configurado para llevar a cabo las acciones de los métodos.

- Un sistema de uno o más ordenadores puede configurarse para llevar a cabo operaciones o acciones particulares en 5 virtud de tener software, firmware, hardware o una combinación de estos instalada en el sistema que, durante el funcionamiento, hace que el sistema lleve a cabo las acciones. Uno o más programas de ordenador pueden configurarse para llevar a cabo funciones o acciones particulares en virtud de la inclusión de instrucciones que, cuando se ejecutan por el aparato de procesamiento de datos, hacen que el aparato lleve a cabo las acciones.
- Estas y otras realizaciones pueden, cada una, incluir, de forma opcional, una o más de las siguientes características. 10 El método puede además incluir la obtención de datos de calibración de geometría y datos de calibración de color para su uso en la calibración de las múltiples primeras imágenes. La generación de la respectiva imagen de región para cada región en la primera imagen puede incluir: extraer la imagen reflejada correspondiente a la región de la primera imagen mediante el uso de los datos de calibración de geometría; y ajustar el color de la imagen reflejada mediante el uso de los datos de calibración de color para generar la imagen de región. El método puede además
- 15 incluir, para cada píxel de imagen de región: dividir el elipsoide definido por los múltiples espejos en un primer número de sectores, en donde un rayo reflejado por el material tiene igual probabilidad de aterrizar en cada uno de los sectores y, de esta manera, dividir cada uno de los sectores en un segundo número de piezas, en donde un rayo reflejado por el material tiene igual probabilidad de aterrizar en cada una de las piezas, y generar una tabla que tiene múltiples celdas, en donde cada una de las celdas en la tabla almacena datos que identifican un centro de una respectiva pieza
- 20 del elipsoide. El método puede además incluir la provisión de las tablas para cada píxel de imagen de región a un motor de renderizado para su uso al determinar los efectos de la iluminación indirecta en la representación CG del material. La división del elipsoide definido por los múltiples espejos en el primer número de sectores puede incluir acumular, de forma iterativa, probabilidades locales de subdivisiones de una superficie del elipsoide. La probabilidad local de cada subdivisión puede ser un brillo local de la subdivisión dividido por un brillo promedio de la superficie del
- 25 elipsoide. La división de cada uno de los sectores en el segundo número de piezas puede incluir acumular, de manera iterativa, probabilidades locales de subdivisiones del sector. El método puede además incluir obtener múltiples segundas imágenes, en donde cada segunda imagen es una imagen directa de una segunda muestra más grande del material reflejado por el espejo correspondiente, y en donde cada segunda imagen comprende respectivos múltiples segundos píxeles de imagen; determinar un respectivo píxel de imagen de región más similar para cada segundo píxel
- 30 de imagen; y almacenar un mapeo que asocia cada segundo píxel de imagen al píxel de imagen de región más similar correspondiente para el segundo píxel de imagen. Cada segunda imagen puede tomarse en un ángulo respectivo, y en donde cada uno de los respectivos ángulos corresponde a un ángulo en el cual un espejo respectivo de los múltiples espejos refleja la primera muestra del material. La determinación de un respectivo píxel de imagen de región más similar para cada segundo píxel de imagen puede incluir: determinar una respectiva firma para cada píxel de imagen
- 35 de región y cada segundo píxel de imagen; y seleccionar los píxeles de imágenes de región más similares según las firmas. La determinación de la respectiva firma para cada píxel de imagen de región y cada segundo píxel de imagen puede incluir: computar una altura del píxel y alturas de un número predeterminado de vecinos del píxel; y computar la firma para el píxel según las alturas. La determinación de la respectiva firma para cada píxel de imagen de región y cada segundo píxel de imagen puede incluir computar la firma para el píxel según una correspondencia de colores.
- 40 La selección de los píxeles de imágenes de región más similares según las firmas puede incluir seleccionar un píxel de imagen de región que tiene una firma que tiene una distancia más pequeña desde la firma para el segundo píxel de imagen que el píxel de imagen de región más similar del segundo píxel de imagen.

Las realizaciones particulares del objeto descrito en la presente memoria pueden implementarse para realizar una o más de las siguientes ventajas. Una representación CG de un material puede sombrearse, de manera eficaz, sin 45 obtener múltiples imágenes de alta resolución de una muestra grande de los materiales físicos. Las representaciones de materiales que tienen texturas complicadas y variables pueden sombrearse de manera eficaz. Las representaciones de materiales pueden sombrearse de manera eficaz mediante el uso de menos datos y en una menor cantidad de tiempo.

- En general, otro aspecto innovador del objeto descrito en la presente memoria puede realizarse en métodos que 50 incluyen las acciones de obtener datos que describen un material físico, en donde los datos que describen el material físico incluyen múltiples imágenes paletizadas de una primera muestra del material físico, en donde cada una de las imágenes paletizadas comprende una respectiva imagen reflejada de una primera muestra del material físico reflejado por un respectivo espejo de múltiples espejos; recibir una solicitud de sombreado para sombrear un punto particular en una representación de gráficos por ordenador (CG) del material físico de un motor de renderizado, en donde la
- 55 solicitud identifica una posición de mapeo del punto particular, una dirección de visión en la posición de mapeo, y una dirección de luz en la posición de mapeo; calcular un color de iluminación directa en la posición de mapeo mediante el uso de las múltiples imágenes paletizadas; calcular un color de iluminación indirecta en la posición de mapeo mediante el uso de los datos que describen el material físico; generar un color final en la posición de mapeo mediante la combinación del color de iluminación directa y el color de iluminación indirecta; y proveer el color final al motor de
- 60 renderizado para su uso en la renderización de la representación CG del material físico.

Otras realizaciones del presente aspecto incluyen sistemas informáticos, aparato y programas de ordenador correspondientes registrados en uno o más dispositivos de almacenamiento de ordenador, cada uno configurado para llevar a cabo las acciones de los métodos.

- Un sistema de uno o más ordenadores pueden configurarse para llevar a cabo operaciones o acciones particulares 5 en virtud de tener software, firmware, hardware o una combinación de estos instalada en el sistema que, durante el funcionamiento, hace que el sistema lleve a cabo las acciones. Uno o más programas de ordenador pueden configurarse para llevar a cabo operaciones o acciones particulares en virtud de la inclusión de instrucciones que, cuando se ejecutan por el aparato de procesamiento de datos, hacen que el aparato lleve a cabo las acciones.
- Estas y otras realizaciones pueden, cada una, incluir, de forma opcional, una o más de las siguientes características. 10 Las posiciones de los múltiples espejos pueden definir un hemisferio. El método puede además incluir generar un diagrama de Voronoi de un hemisferio definido por las posiciones de múltiples espejos que reflejan, cada uno, una visión de una muestra de material posicionada por encima de los múltiples espejos desde una perspectiva diferente; generar una tabla bidimensional que contiene múltiples celdas, en donde cada una de las celdas se mapea al hemisferio por un respectivo par de ángulos horizontal y vertical; y para cada una de las celdas: construir un círculo
- 15 en una superficie del elipsoide en el par de ángulos horizontal y vertical correspondiente a la celda, y almacenar múltiples pares (posición, peso) como datos correspondientes a la celda, que comprenden: ubicar, de manera aleatoria, un número predeterminado de puntos dentro del círculo, para cada uno de los puntos, determinar un respectivo espejo más cercano para cada uno de los puntos, para cada uno de los espejos, determinar un recuento de puntos que tienen el espejo como el espejo más cercano para el punto, y determinar un respectivo par (posición,
- 20 peso) para cada uno de los espejos, en donde la posición identifica el espejo y el peso se determina mediante la división del recuento de puntos para el espejo por el número predeterminado.

El cálculo del color de la iluminación directa en la posición de mapeo mediante el uso de las múltiples imágenes paletizadas puede incluir: identificar una primera celda en la tabla bidimensional correspondiente a la dirección de visión; identificar una segunda celda en la tabla bidimensional correspondiente a la dirección de la luz; determinar una

- 25 primera imagen paletizada contribuyente y una segunda imagen paletizada contribuyente mediante el uso de los pares (posición, peso) almacenados en la primera celda y segunda celda; extraer un primer píxel de la primera imagen paletizada contribuyente y un segundo píxel de la segunda imagen paletizada contribuyente; y determinar el color de la iluminación directa mediante el uso de los píxeles extraídos y los pesos para la primera y segunda celdas. La extracción de un píxel de cada una de las imágenes paletizadas contribuyentes puede incluir extraer los píxeles
- 30 mediante el traslado de coordenadas de la posición de mapeo a una ubicación en cada imagen paletizada contribuyente. La determinación del color de la iluminación directa mediante el uso de los píxeles extraídos y los pesos puede incluir: determinar un color del primer píxel y un color del segundo píxel; ponderar el color del primer píxel según las ponderaciones en los pares (posición, peso) usados para seleccionar la primera imagen paletizada contribuyente; ponderar el color del segundo píxel según las ponderaciones en los pares (posición, peso) usados para seleccionar la
- 35 segunda imagen paletizada contribuyente; y sumar los colores ponderados para determinar el color de la iluminación directa. La generación del diagrama de Voronoi puede incluir identificar un espejo más cercano para cada punto en el elipsoide, en donde el espejo más cercano es el espejo que tiene una distancia más corta del punto al centro del espejo. La generación del diagrama de Voronoi puede además incluir la asignación de cada punto que comparte un mismo espejo más cercano a una misma zona en el diagrama de Voronoi. La construcción del círculo sobre la
- 40 superficie puede incluir seleccionar, de cada círculo posible que cubre al menos dos zonas en el diagrama de Voronoi, el círculo que tiene el radio más pequeño. Los datos que describen el material físico pueden incluir una tabla K x M para un primer píxel en una primera imagen de región, en donde la primera imagen de región corresponde a la dirección de visión recibida, en donde el primer píxel corresponde a la posición de mapeo recibida, y en donde cada celda de la tabla contiene una posición de un centro de una respectiva pieza de un elipsoide definido por los múltiples
- 45 espejos.

El cálculo del color de la iluminación indirecta en la posición de mapeo mediante el uso de los datos que describen el material físico puede incluir: determinar un primer color de la iluminación indirecta en la posición de mapeo, que comprende: generar un primer número aleatorio no entero seleccionado de un rango de cero a K; generar un segundo número aleatorio no entero seleccionado de un rango de cero a M; indexar la tabla mediante el uso del primer número

- 50 aleatorio y el segundo número aleatorio para identificar celdas que limitan el primer número aleatorio y el segundo número aleatorio; identificar posiciones contenidas en las celdas identificadas; combinar las posiciones para generar una posición final; y trazar un rayo en la dirección definida por la posición final para determinar el primer color de la iluminación indirecta; y calcular el color de la iluminación indirecta en la posición de mapeo según al menos en parte el primer color de la iluminación indirecta. El cálculo de color de la iluminación indirecta en la posición de mapeo según
- 55 al menos en parte el primer color de la iluminación indirecta puede incluir el uso del primer color de la iluminación indirecta como el color de la iluminación indirecta. El cálculo de color de la iluminación indirecta en la posición de mapeo según al menos en parte el primer color de la iluminación indirecta puede incluir: calcular uno o más colores de iluminación indirecta diferentes; y combinar el único o más colores de iluminación indirecta diferentes con el primer color de la iluminación indirecta para generar un color de iluminación indirecta final.
- 60 Los detalles de una o más realizaciones del objeto descrito de la presente memoria descriptiva se establecen en los dibujos anexos y en la descripción de más abajo. Otras características, aspectos y ventajas del objeto serán aparentes a partir de la descripción, los dibujos y las reivindicaciones.

Breve descripción de los dibujos

La Figura 1 es una ilustración de alto nivel de un sistema a modo de ejemplo para sombrear una representación de gráficos por ordenador (CG) de un material físico.

La Figura 2A es un diagrama de un escáner de muestra de material a modo de ejemplo.

5 La Figura 2B ilustra una configuración a modo de ejemplo de componentes dentro de un escáner de muestra de material.

La Figura 3 es un diagrama de la parte inferior de un conjunto de fuente luminosa-cámara.

La Figura 4 muestra una vista de un conjunto de espejo desde arriba.

La Figura 5 es una imagen de espejo a modo de ejemplo generada por un escáner de muestra de material.

10 La Figura 6 es un diagrama de flujo de una técnica a modo de ejemplo para generar imágenes paletizadas para su uso en la determinación de la iluminación directa para una representación CG de material.

La Figura 7 es un diagrama de flujo de una técnica a modo de ejemplo para generar estructuras de datos para su uso en la determinación de los efectos de la iluminación indirecta para una representación CG de un material.

La Figura 8 es un diagrama de flujo de una técnica a modo de ejemplo para calibrar la geometría y el color de imágenes 15 producidas por un escáner de muestra de material.

La Figura 9 es un diagrama de flujo de una técnica a modo de ejemplo para generar un mapeo entre píxeles en imágenes directas y píxeles en imágenes de espejo.

La Figura 10 es un diagrama de flujo de una técnica a modo de ejemplo para calcular el color final en una posición de mapeo dada.

20 La Figura 11A es un diagrama de flujo de una técnica a modo de ejemplo para determinar los efectos de la iluminación directa en una posición de mapeo dada.

La Figura 11B muestra un diagrama de Voronoi a modo de ejemplo.

La Figura 12 es un diagrama de flujo de una técnica a modo de ejemplo para determinar los efectos de la iluminación indirecta en una posición de mapeo dada.

25 Los números de referencia y las designaciones iguales en los diversos dibujos indican elementos iguales.

Descripción detallada

La Figura 1 es una ilustración de alto nivel de un sistema 100 a modo de ejemplo para sombrear una representación de gráfico por ordenador (CG) de un material físico, p.ej., madera, tela, cuero, o metal, mediante el uso de una muestra física del material.

- 30 El sistema 100 incluye un motor 106 de renderizado. El motor 106 de renderizado renderiza imágenes o animaciones, p.ej., mediante el uso de técnicas convencionales. En general, el motor 106 de renderizado genera imágenes o animaciones a partir de una escena preparada, p.ej., según modelos u otros criterios de renderización. Como parte del proceso de renderización y con el fin de representar los efectos de las condiciones de iluminación deseadas de la escena renderizada en las representaciones CG de materiales físicos, a saber, con el fin de representar con precisión
- 35 una imagen de un material físico en un modelo tridimensional, el motor 106 de renderizado puede necesitar obtener información de sombreado para las representaciones CG de un módulo 108 de sombreado. El módulo 108 de sombreado puede ser, p.ej., un componente de software enchufable para el motor 106 de renderizado.

El módulo 108 de sombreado recibe una solicitud para sombrear información del motor 106 de renderizado que identifica el material que se sombreará, la posición de mapeo que se sombreará, a saber, una posición en un mapeo 40 UV del modelo tridimensional de la imagen, la dirección de visión para la posición de mapeo y la dirección de la luz en la posición de mapeo. La posición de mapeo puede expresarse en, por ejemplo, coordenadas UV. En respuesta a la solicitud, el módulo 108 de sombreado determina el color final en la posición de mapeo mediante el uso de datos obtenidos de un sistema 104 de constructor de material y provee el color final al motor 106 de renderizado para la

renderización. Con el fin de determinar el color final en la posición de mapeo, el módulo 108 de sombreado determina 45 los efectos de la iluminación directa e indirecta en la posición. La iluminación directa es iluminación provista desde una fuente luminosa sin reflejo de otras superficies. La iluminación indirecta es iluminación provista por el reflejo de la luz de otras superficies, a saber, un reflejo de luz provisto de una fuente luminosa directa de superficies que rodean un objeto en una escena. La determinación del color final en una posición de mapeo dada se describe en mayor detalle más abajo con referencia a la Figura 10.

## ES 2 802 225 T3

El sistema 104 de constructor de material puede implementarse como instrucciones de programa de ordenador que se ejecutan en uno o más aparatos de procesamiento de datos (p.ej., ordenadores personales, servidores, tabletas, teléfonos inteligentes, etc.) en una o más ubicaciones geográficas. El sistema 104 de constructor de material recibe imágenes de una muestra de un material físico generado por un escáner 102 de muestra de material y genera

- 5 estructuras de datos para su uso por módulos de sombreado, p.ej., el módulo 108 de sombreado, en el sombreado de representaciones CG del material. La generación de datos para su uso en la determinación de los efectos de la iluminación directa en el sombreado de una representación CG del material bajo iluminación directa se describe más abajo con referencia a la Figura 6. La generación de datos para su uso en la determinación de los efectos de la iluminación indirecta en el sombreado de la representación CG del material se describe más abajo con referencia a la
- 10 Figura 7.

El escáner 102 de muestra de material es un aparato que genera imágenes de la muestra física del material dado y las provee al sistema 104 de constructor de material. Cada imagen generada por el escáner 102 de muestra de material incluye múltiples imágenes de la muestra en direcciones de vista e iluminación variables. Un ejemplo de un escáner de muestra de material se describe más abajo con referencia a la Figura 2.

15 La Figura 2A es un diagrama de un escáner 200 de muestra de material a modo de ejemplo. El escáner 200 de muestra de material es un aparato que genera imágenes de una muestra de material 250. A modo de ilustración, el material puede ser una pieza de tela, madera, cuero, pelo, alfombra, metal, vidrio, plástico, una combinación de ellos, u otros materiales. Las dimensiones de la muestra 250 pueden ser, por ejemplo, aproximadamente de una pulgada por una pulgada. Otros tamaños de muestra son posibles. En general, la muestra 250 será una porción pequeña de un material 20 que se sombreará durante la renderización.

El escáner 200 incluye un conjunto 240 de fuente luminosa-cámara. El conjunto 240 de fuente luminosa-cámara incluye una fuente 202 luminosa y una cámara 208. La fuente 202 luminosa incluye una lente que emite luz dirigida a un espejo 210, que refleja la luz hacia un conjunto 215 de espejo.

- El conjunto 215 de espejo incluye un conjunto de espejos 204 planares. Los espejos 204 se disponen de modo que 25 definen un elipsoide. Es decir, los espejos 204 se posicionan de modo que las superficies reflectantes de los espejos se aproximan a una porción de una superficie exterior de un elipsoide. En general, las dimensiones de las superficies reflectantes de los espejos son más grandes que las de la muestra 250. Por ejemplo, si las dimensiones de la muestra son de una pulgada por una pulgada, cada espejo puede ser de dos pulgadas por dos pulgadas.
- La fuente 202 luminosa es movible para iluminar directamente cada uno de los espejos 204. Es decir, la fuente 202 30 luminosa es movible radialmente y el ángulo de la fuente 202 luminosa, el ángulo del espejo 210, o ambos pueden ser ajustables para que, en cierta combinación de posición radial de la fuente 202 luminosa y ángulos de la fuente 202 luminosa y el espejo 210, la superficie reflectante de cada uno de los espejos se ilumine directamente por la luz emitida por la lente de la fuente luminosa y reflejada por el espejo 210. En el ejemplo ilustrado de la Figura 2, por ejemplo, la fuente 202 luminosa se posiciona de modo que un rayo 225 de luz a modo de ejemplo emitido por la fuente 202 35 luminosa se refleja por el espejo 210 y cruza directamente la superficie reflectante de uno de los espejos 204 planares.
- Para que la fuente 202 luminosa sea movible para iluminar cada uno de los espejos, la fuente 202 luminosa puede montarse sobre un disco 220 giratorio y en una pista que permite que la fuente 202 luminosa se desplace a lo largo del radio del disco. La fuente luminosa puede ser, p.ej., una fuente de luz colimada, a saber, una fuente luminosa que produce rayos de luz colimada, a saber, rayos de luz que son aproximadamente paralelos entre sí.
- 40 El conjunto 215 de espejo también incluye un soporte 206 de muestra. El soporte 206 de muestra se configura para suspender la muestra 250 entre el conjunto de espejos 204 y la fuente 202 luminosa dentro del escáner 200. En particular, el soporte 206 de muestra se configura para suspender la muestra de modo que la muestra mira lejos de la fuente 202 luminosa y el centro de la muestra se encuentra aproximadamente en un punto focal de una elipse 299 definida por los espejos 204, a saber, la elipse 299 que se forma tomando una sección transversal del elipsoide a
- 45 través de su centro y que se desplaza a lo largo de uno de sus semiejes. Mediante el posicionamiento de los espejos 204 y la muestra 250 de material en la presente configuración, cada uno de los espejos 204 reflejará una imagen de la muestra en un ángulo respectivo cuando la fuente 202 luminosa esté iluminando directamente cualquiera de los espejos 204. En algunas implementaciones, el soporte 206 de muestra se configura además para permitir que la muestra rote a lo largo de uno o más ejes.
- 50 La cámara 208 se posiciona próxima a la fuente 202 luminosa. Por ejemplo, la cámara 208 puede posicionarse aproximadamente por encima del centro de la muestra. En particular, la cámara 208 puede posicionarse aproximadamente en el otro punto focal de la elipse 299. El posicionamiento de la cámara 208 con respecto al conjunto de espejos 204 y a la muestra 250 se describe en mayor detalle más abajo con referencia a la Figura 2B.
- En algunas implementaciones, la cámara 208 se configura para capturar una imagen de los espejos 204 en respuesta 55 a una solicitud, p.ej., una solicitud recibida de un sistema de constructor de material, p.ej., el sistema 104 de constructor de material de la Figura 1. En particular, la cámara 208 puede capturar una imagen respectiva de los espejos 204 cuando la fuente 202 luminosa se posiciona para iluminar directamente cada uno de los espejos. Por ejemplo, si hay 40 posiciones y 40 espejos, la cámara 208 puede configurarse para capturar 40 imágenes, cada una de las cuales incluye 40 imágenes reflejadas de la muestra con la fuente luminosa posicionada para iluminar directamente un espejo

### ES 2 802 225 T3

respectivo de los espejos. Una imagen reflejada de la muestra 250 es una imagen de uno de los espejos 204 mientras el espejo 204 está reflejando una imagen de la muestra 250 soportada por el soporte 206 de muestra. Mientras un escáner 200 con 40 espejos se usa como un ejemplo, cualquier número de espejos y, en consecuencia, imágenes, es posible.

- 5 Una vez que las imágenes de los espejos se hayan capturado, las imágenes pueden proveerse al sistema de constructor de material para el procesamiento. En algunas implementaciones, con anterioridad al procesamiento por el sistema de constructor de material, las imágenes se convierten a un formato particular, p.ej., el formato OpenEXR. En otras implementaciones, el sistema de constructor de material procesa las imágenes en el formato en el que se capturan por la cámara 204.
- 10 La Figura 2B ilustra una configuración a modo de ejemplo de componentes dentro del escáner 200 de muestra de material de la Figura 2A. Una elipse 299 se muestra, la cual se define por el conjunto de espejos 204 de la Figura A. La muestra 250 de material se posiciona en el primer punto focal de la elipse 299, a saber, el punto focal más cercano al conjunto de espejos 204. La cámara 208 se posiciona en el otro punto focal de la elipse 299. Como un ejemplo, el eje 299a principal de la elipse 299, a saber, el eje que se desplaza a través de la muestra 250 y la cámara 208, puede
- 15 ser aproximadamente de 120 centímetros de largo y el eje 299b menor puede ser aproximadamente de 66 centímetros de largo. En el presente ejemplo, la distancia entre la muestra 250 de material y la cámara 208 es aproximadamente de 50 centímetros. Otras dimensiones son posibles, sin embargo.

La Figura 3 es un diagrama de la parte inferior del conjunto 240 de fuente luminosa-cámara de la Figura 2A. El conjunto 240 de fuente luminosa-cámara incluye una fuente 202 luminosa que se posiciona para emitir rayos de luz que se 20 reflejan fuera de un espejo 210 hacia un conjunto de espejos, p.ej., el conjunto de espejos 204 de la Figura 2A. La fuente 202 luminosa se monta sobre un disco 220 giratorio con el fin de permitir que la fuente 202 luminosa sea radialmente movible. Según se describe más arriba, el ángulo de la fuente 202 luminosa, del espejo 210, o de ambos puede ser ajustable. El conjunto 240 de fuente luminosa-cámara incluye una abertura 275. Una cámara, p.ej., la cámara 208 de la Figura 2A, puede posicionarse sobre la abertura.

- 25 La Figura 4 muestra una vista del conjunto 215 de espejo de la Figura 2A desde arriba. El conjunto 215 de espejo incluye un conjunto de espejos 204 planares. Según se describe más arriba, los espejos en el conjunto de espejos 204 planares se posicionan de modo que las superficies reflectantes de los espejos se aproximan a una porción de una superficie exterior de un elipsoide. El conjunto 215 de espejo también incluye un soporte 206 de muestra. El soporte 206 de muestra se configura para suspender una muestra por encima del conjunto de espejos 204 planares 30 mediante el uso de brazos 292 de soporte. Aunque no es visible en la vista desde arriba, la muestra se suspende sobre la parte inferior del soporte 206 de muestra. Los brazos 292 de soporte se posicionan de modo que no obstruyen la vista de cualquiera de los espejos en el conjunto de espejos 204 planares en imágenes tomadas desde una cámara posicionada por encima del conjunto 215 de espejos.
- La Figura 5 es una imagen 500 de espejo a modo de ejemplo generada por un escáner de muestra de material, p.ej., 35 el escáner 200 de muestra de material de la Figura 2A. La imagen 500 de espejo incluye un conjunto de regiones, p.ej., la región 502, cada una de las regiones correspondiendo a un área de la imagen 500 que contiene el reflejo de un respectivo espejo en un conjunto de espejos planares, p.ej., el conjunto de espejos 204 de la Figura 2A, y una imagen del lado superior de un soporte 504 de muestra. Cada región incluye una imagen reflejada respectiva de una muestra del material que se sombreará. La imagen 500 de espejo es una imagen que se genera mientras una fuente
- 40 luminosa, p.ej., la fuente 202 luminosa de la Figura 2A, iluminaba directamente uno de los espejos en el conjunto de espejos y la muestra estaba suspendida por el soporte de muestra. Por ejemplo, cuando la imagen 500 de espejo se tomó, la fuente luminosa puede haber estado iluminando directamente el espejo que corresponde a la región 502 en la imagen 500 de espejo. En el presente caso, la región 502 incluirá una imagen reflejada de la muestra según se refleja por el correspondiente espejo mientras se ilumina directamente por la fuente luminosa.
- 45 La Figura 6 es un diagrama de flujo de una técnica 600 a modo de ejemplo para generar imágenes paletizadas para su uso en la determinación de los efectos de la iluminación directa para una representación CG de material. En aras de la conveniencia, la técnica 600 se describirá como una llevada a cabo por un sistema de uno o más aparatos de procesamiento de datos ubicados en una o más ubicaciones. Por ejemplo, un sistema de constructor de material, p.ej., el sistema 104 de constructor de material de la Figura 1, programado de manera adecuada, puede llevar a cabo la 50 técnica 600.
- 

El sistema calibra 602 el color y, de manera opcional, la geometría de las imágenes producidas por un escáner de muestra de material, p.ej., el escáner 102 de muestra de material de la Figura 1. Una técnica a modo de ejemplo para calibrar la geometría y el color se describirá más abajo con referencia a la Figura 8. Como resultado del proceso de calibración, el sistema genera datos de calibración de color que identifican una transformación de color que se aplicará

55 a las imágenes reflejadas en las imágenes producidas por el escáner de muestra de material y, de manera opcional, datos de calibración de geometría que identifican ubicaciones de las imágenes reflejadas en las imágenes producidas por el escáner de muestra de material.

El sistema obtiene 604 un conjunto de imágenes de espejo generadas por el escáner de muestra de material. Cada imagen de espejo, p.ej., la imagen 500 de espejo de la Figura 5, incluye un conjunto de regiones, cada una de las

### ES 2 802 225 T3

regiones correspondiendo a un espejo respectivo en un conjunto de espejos, p.ej., el conjunto de espejos 204 de la Figura 2A. Cada región, p.ej., la región 502 de la Figura 5, incluye una imagen reflejada respectiva de una muestra del material que se sombreará. En general, el conjunto de imágenes de espejo incluirá el mismo número de imágenes de espejo que el número de espejos en el conjunto de espejos, el conjunto de imágenes de espejo incluyendo imágenes 5 tomadas mientras la fuente luminosa ilumina directamente diferentes espejos en el conjunto de espejos.

Para cada imagen de espejo, el sistema genera 606 una respectiva imagen de región para cada región en la imagen de espejo mediante el uso de los datos de calibración de color y, de manera opcional, los datos de calibración de geometría. El sistema genera las imágenes de región mediante la extracción de la imagen reflejada de cada región. En particular, el sistema extrae el contenido de cada una de las regiones en la imagen de espejo mediante el uso de 10 las ubicaciones identificadas en los datos de calibración de geometría o, si no se lleva a cabo la calibración de

geometría, mediante la identificación de las ubicaciones de las regiones directamente de la imagen de espejo.

Como parte de la generación de las imágenes de región, el sistema genera datos que definen un hemisferio mediante el uso de las ubicaciones de los espejos. Es decir, el sistema usa datos que identifican las ubicaciones de los espejos para determinar un ángulo respectivo del centro de cada espejo con respecto a la muestra de material o a la fuente 15 luminosa. El sistema entonces usa los ángulos que definen un hemisferio que tiene un radio predeterminado, p.ej., un radio de uno.

De manera opcional, el sistema convierte cada región en forma rectangular. El sistema puede entonces ajustar el color de cada píxel en cada región según los datos de calibración de color con el fin de generar las imágenes de región.

- El sistema paletiza 608 las imágenes de región y almacena 610 las imágenes paletizadas. En general, la paletización 20 de una imagen reduce los colores usados en la imagen a un número predeterminado de colores. En particular, el sistema reemplaza el color de cada píxel por un índice de colores que señala a una celda en una tabla de paletas. La tabla de paletas contiene una lista de los colores usados en la imagen. El sistema puede paletizar las imágenes de región mediante el uso de, p.ej., técnicas de paletización convencionales. El sistema indexa la imagen paletizada almacenada por pares (luz, cámara), donde el valor "luz" para cada imagen paletizada identifica el espejo que se
- 25 estaba iluminando directamente mientras la imagen paletizada se tomaba, y el valor "cámara" para cada imagen identifica el espejo sobre el cual la cámara se ha posicionado mientras la imagen paletizada se tomaba. El sistema puede generar los identificadores para los espejos mediante la asignación a cada espejo de un entero respectivo que se encuentra en el rango de uno al número total de espejos.
- Las imágenes paletizadas almacenadas pueden proveerse a un módulo de sombreado, p.ej., el módulo 108 de 30 sombreado de la Figura 1, para su uso en la determinación de la iluminación directa para una representación CG del material. El sistema puede proveer las imágenes paletizadas en asociación con el par (luz, cámara) correspondiente para cada imagen.

La Figura 7 es un diagrama de flujo de una técnica 700 a modo de ejemplo para generar estructuras de datos para su uso en la determinación de los efectos de la iluminación indirecta para una representación CG de un material. En aras 35 de la conveniencia, la técnica 700 se describirá como una llevada a cabo por un sistema de uno o más aparatos de procesamiento de datos ubicados en una o más ubicaciones. Por ejemplo, un sistema de constructor de material, p.ej., el sistema 104 de constructor de material de la Figura 1, programado de manera adecuada, puede llevar a cabo la técnica 700.

En algunas implementaciones, la técnica 700 se lleva a cabo para cada píxel en cada imagen de región generada a 40 partir de imágenes de espejo obtenidas del escáner de muestra de material.

El sistema divide 702 el hemisferio definido por el conjunto de espejos en un primer número de sectores. En particular, el sistema divide el hemisferio de modo que un rayo reflejado por el material tiene igual probabilidad de aterrizar en cada uno de los sectores. El sistema puede construir dichos sectores de igual probabilidad según las probabilidades locales, donde cada probabilidad local es un brillo local dividido por el brillo promedio de todo el hemisferio. El brillo 45 de cualquier subdivisión dada de una imagen puede medirse como, p.ej., el valor promedio de los colores rojos (R), verde (V) y azul (A) en la subdivisión, a saber,  $(R + V + A)/3$ .

Con el fin de dividir el hemisferio en sectores, el sistema acumula, de manera iterativa, subdivisiones de la superficie de hemisferio. Es decir, el sistema selecciona pequeñas subdivisiones de la superficie de hemisferio, p.ej., cada subdivisión siendo 1/10000 de toda la superficie del hemisferio. Por ejemplo, el sistema puede seleccionar las 50 subdivisiones atravesando la superficie del hemisferio a lo largo de cada eje mediante el uso de un tamaño de paso predeterminado, p.ej., un grado.

El sistema suma la probabilidad de cada subdivisión sucesiva hasta que las probabilidades sumadas suman 1/K, donde K es el primer número deseado de sectores. El sistema luego define el primer sector como el total de las subdivisiones incluidas en la suma y continúa el proceso hasta que cada sector se defina.

55 El sistema divide 704 cada uno de los sectores en un segundo número de piezas. En particular, el sistema divide cada sector de modo que un rayo reflejado por el material tiene igual probabilidad de aterrizar en cada una de las piezas.

El sistema puede dividir cada sector en el segundo número de piezas mediante el uso de, p.ej., la misma técnica descrita más arriba para dividir el hemisferio.

El sistema genera 706 una estructura de datos que almacena datos que identifican el centro de cada una de las piezas. Por ejemplo, si hay K sectores, cada uno dividido en M piezas, el sistema puede generar una tabla de K x M, los datos 5 en cada entrada de la tabla siendo la posición del centro de cada una de las piezas.

Una vez que la técnica 700 se haya llevado a cabo para cada píxel en cada imagen de región, el sistema puede proveer la estructura de datos a un módulo de sombreado, p.ej., el módulo 108 de sombreado de la Figura 1, para su uso en la determinación de la iluminación indirecta para una representación CG del material.

- Además de los datos que identifican el centro de cada una de las piezas del hemisferio para cada uno de los píxeles 10 y las imágenes de región paletizadas, el sistema también puede proveer al módulo de sombreado información que identifica las dimensiones de la muestra física del material, el número de regiones en cada imagen de espejo, las ubicaciones de cada una de las regiones en la imagen de espejo, y los datos que identifican el hemisferio definido por los espejos.
- La Figura 8 es un diagrama de flujo de una técnica 800 a modo de ejemplo para calibrar la geometría y el color de 15 imágenes producidas por un escáner de muestra de material (p.ej., escáner 102 de material). En aras de la conveniencia, la técnica 800 se describirá como una llevada a cabo por un sistema de uno o más aparatos de procesamiento de datos ubicados en una o más ubicaciones. Por ejemplo, un sistema de constructor de material, p.ej., el sistema 104 de constructor de material de la Figura 1, programado de manera adecuada, puede llevar a cabo la técnica 800.
- 20 El sistema obtiene 802 una imagen de espejo generada por el escáner de muestra de material (p.ej., escáner 102 de material) mediante el uso de un material de muestra que tiene un patrón predeterminado específico. Por ejemplo, el patrón puede ser un patrón de un tablero de ajedrez. Otros patrones son posibles.

El sistema identifica 804 las ubicaciones iniciales de cada una de las regiones en la imagen de espejo. Por ejemplo, el sistema puede analizar la imagen de espejo para identificar cada borde de cada región en la imagen de espejo y 25 determinar cada intersección de dos bordes identificados mediante el uso de técnicas de detección de bordes, por ejemplo. Cada punto de intersección puede identificarse como una esquina de una región y la ubicación de las regiones puede definirse por los bordes y esquinas identificadas.

En algunas implementaciones, el sistema ajusta 806 las ubicaciones iniciales según el patrón predeterminado en el material. En particular, para cada región, el sistema lleva a cabo un análisis de Fourier de baja frecuencia y ajusta las 30 ubicaciones iniciales según el resultado de los análisis de Fourier. El sistema determina la fase y frecuencia promedio de las cuatro regiones más grandes en una imagen de espejo dada y ajusta las ubicaciones de cada esquina inicial con el fin de igualar la fase de su región a la fase y frecuencia promedio para las cuatro regiones más grandes. El sistema almacena los datos de ubicación ajustada como datos de calibración de geometría que identifican las ubicaciones de imágenes reflejadas en las imágenes producidas por el escáner de muestra de material. En algunas 35 implementaciones, el sistema no genera datos de calibración de geometría, sino que, en su lugar, identifica ubicaciones iniciales de regiones en cada imagen de espejo procesada por el sistema, p.ej., mediante la identificación de los bordes e intersecciones según se describe más arriba.

El sistema obtiene 808 una imagen de espejo generada por el escáner de muestra de material de un material blanco que tiene una función de distribución de reflectancia bidireccional (BRDF, por sus siglas en inglés) difusa y pura.

- 40 El sistema determina 810 la BRDF de esfera de unidad a partir de las imágenes de espejo y almacena los datos como datos de calibración de color que identifican una transformación de color que se aplicará al color de las imágenes reflejadas. Es decir, el sistema puede usar los datos de calibración de color para normalizar el color de las imágenes tomadas por el escáner de muestra de material antes de que se usen por un módulo de sombreado.
- Mientras la descripción de más arriba describe la generación de datos para su uso por un módulo de sombreado en 45 el sombreado de una representación CG de un material físico, los datos de más arriba se generan según las imágenes de espejo de una pequeña muestra del material. En algunas circunstancias, puede ser beneficioso obtener las así llamadas imágenes directas de una muestra grande del material y proveer un mapeo al módulo de sombreado que identifica, para cada píxel en una de las imágenes directas de la muestra grande, el píxel más similar en cualquiera de las imágenes de espejo al píxel. Por ejemplo, cuando la muestra física incluye un patrón que es no repetitivo o un
- 50 patrón que se repite pero que no puede capturarse completamente en una pequeña muestra del material, el módulo de sombreado puede necesitar usar el mapeo provisto para mapear los píxeles de la muestra grande a los píxeles más similares en las imágenes de espejo. En general, el área de superficie de la muestra grande será aproximadamente diez veces el área de la muestra más pequeña usada para generar las imágenes de espejo. La generación del mapeo se describe más abajo con referencia a la Figura 9.
- 55 La Figura 9 es un diagrama de flujo de una técnica 900 a modo de ejemplo para generar un mapeo entre píxeles en imágenes directas y píxeles en imágenes de espejo. En aras de la conveniencia, la técnica 900 se describirá como una llevada a cabo por un sistema de uno o más aparatos de procesamiento de datos ubicados en una o más

ubicaciones. Por ejemplo, un sistema de constructor de material, p.ej., el sistema 104 de constructor de material de la Figura 1, programado de manera adecuada, puede llevar a cabo la técnica 900.

El sistema obtiene 902 un conjunto de imágenes de espejo de una pequeña muestra de un material físico de un escáner de muestra de material, p.ej., el escáner 102 de muestra de material de la Figura 1.

- 5 El sistema obtiene 904 un conjunto de imágenes directas de una muestra grande del material físico. En general, cada imagen directa se toma en un ángulo que corresponde al ángulo en el cual uno de los espejos en el escáner de muestra de material refleja la imagen de la muestra pequeña. Por ejemplo, el conjunto de imágenes directas puede incluir cuatro imágenes que se capturan, cada una, en un ángulo respectivo que corresponde a un ángulo respectivo de uno de los cuatro espejos en el conjunto de espejos 204 que aparecen más cercanos a la muestra en las imágenes 10 de espejo, p.ej., los espejos correspondientes a las regiones 506, 508, 510 y 512 de la Figura 5.
	- El sistema determina 906 una firma para cada píxel en cada una de las imágenes directas. Cada firma es un conjunto de valores que representan el píxel. Por ejemplo, las firmas pueden ser vectores n-dimensionales, donde n es un entero predeterminado. El sistema puede computar la firma para un píxel en cualquiera de una variedad de maneras.
- En algunas implementaciones, el sistema puede computar la firma para un píxel computando la altura del píxel y la 15 altura de un número predeterminado, p.ej., ocho, de vecinos del píxel en la imagen. La firma puede entonces computarse según, al menos en parte, las alturas. Por ejemplo, la firma puede ser un vector de los valores de altura. En general, dado que la superficie del material físico no es plana, el valor de la altura de un píxel dado es el valor de la variación de la superficie del material físico en la dirección vertical en el punto que el píxel representa.
- El sistema computa las alturas para el píxel y los píxeles vecinos a partir de un mapa de altura para el material. Con 20 el fin de generar el mapa de altura, el sistema genera un campo normal a partir de cuatro imágenes del material. Es decir, el sistema puede resolver dos sistemas de ecuaciones lineales, cada uno de los cuales contiene tres de las cuatro imágenes, para generar la altura para cada punto. Los sistemas de ecuaciones lineales pueden generarse suponiendo que el brillo medido en un punto es proporcional al producto punto entre la superficie normal en el punto y la dirección de la luz en el punto. El sistema puede combinar las soluciones de los dos sistemas para generar la
- 25 altura en el punto, p.ej., mediante el uso de algunos de los componentes de la solución del primer sistema y los otros componentes del normal de la solución del segundo sistema.

A partir del campo normal, el sistema determina, de manera iterativa, el mapa de altura. En particular, la iteración inicial supone cero altura para todos los píxeles. Para cada píxel, el sistema calcula el normal según la diferencia esperada con respecto a los píxeles vecinos y lo compara con la diferencia en el campo normal. El sistema resta el 30 error de la altura actual para generar la altura final para la iteración. Una vez que el mapa de altura converge en un estado relativamente persistente entre iteraciones, el mapa de altura convergente se usa como el mapa de altura final para determinar las alturas de los píxeles para la firma.

En otras implementaciones, el sistema puede generar la firma para un píxel según una concordancia de color. Con el fin de generar una firma con concordancia de color para un píxel, el sistema identifica los píxeles que rodean el píxel 35 de interés en cada una de las cuatro imágenes. Por ejemplo, para cada imagen, el sistema puede generar una cuadrícula de píxeles de tres por tres con el píxel de interés ubicado en el centro de la cuadrícula. El sistema luego genera la firma para el píxel según los valores RVA para cada uno de los píxeles en cada una de las cuadrículas. Por ejemplo, la firma puede ser una lista ordenada de todos los valores RVA.

El sistema entonces determina 908 el píxel más similar a partir de cualquiera de las imágenes de región para cada 40 píxel en cada una de las imágenes directas. En general, el píxel de la imagen de región más similar a cualquier píxel de imagen directa dado es el píxel de imagen de espejo que tiene una firma que tiene la distancia más pequeña entre ella y la firma para el píxel de imagen directa. En particular, cuando las firmas se representan por vectores ndimensionales, la distancia d entre una firma A y una firma B satisface:

$$
d = (A_1 - B_1)^2 + (A_2 - B_2)^2 + \dots + (A_n - B_n)^2.
$$

45 El sistema almacena 910 un mapeo que asocia cada píxel en las imágenes directas al píxel más similar al píxel en una de las imágenes de espejo. Por ejemplo, el sistema puede almacenar datos que asocian las coordenadas del píxel en la imagen directa a las coordenadas del píxel más similar en la imagen de espejo a la cual pertenece.

La Figura 10 es un diagrama de flujo de una técnica 1000 a modo de ejemplo para calcular el color final en una posición de mapeo dada. En aras de la conveniencia, la técnica 1000 se describirá como una llevada a cabo por un sistema de 50 uno o más aparatos de procesamiento de datos ubicados en una o más ubicaciones. Por ejemplo, un módulo de

sombreado, p.ej., el módulo 108 de sombreado de la Figura 1, programado de manera adecuada, puede llevar a cabo la técnica 1000.

El sistema obtiene datos que describen un material físico (etapa 1002) de un sistema de constructor de material, p.ej., el sistema 104 de constructor de material de la Figura 1. Los datos incluyen datos para su uso en el cálculo de los 55 efectos de la iluminación directa e indirecta en puntos particulares en representaciones CG del material físico. El sistema puede obtener los datos en varios momentos, p.ej., en respuesta a la recepción de usa solicitud para sombrear

la representación CG del material físico o antes de recibir la solicitud. Dependiendo del material físico, los datos pueden incluir datos que asocian las coordenadas de cada píxel en cada una de un conjunto de imágenes directas de una muestra grande del material físico a datos que identifican el píxel más similar en cualquiera de las imágenes de espejo de una muestra pequeña del material físico.

- 5 El sistema recibe una solicitud de sombreado de un motor de renderizado (etapa 1004), p.ej., el motor 106 de renderizado de la Figura 1. La solicitud de sombreado identifica el material que se sombreará, la posición de mapeo que se sombreará, a saber, una posición en un mapeo UV del modelo tridimensional de la imagen, la dirección de visión para la posición de mapeo y la dirección de la luz en la posición de mapeo.
- Si los datos obtenidos por el sistema incluyen datos que asocian las coordenadas de cada píxel en cada una de un 10 conjunto de imágenes directas de una muestra grande del material físico a datos que identifican el píxel más similar en cualquiera de las imágenes de espejo de una muestra pequeña del material físico, el sistema puede convertir la posición de mapeo identificada en la solicitud en un punto en las imágenes de espejo de la muestra pequeña mediante el uso de los datos. El sistema puede entonces usar dicha posición en el cálculo del color final.
- El sistema calcula el color bajo iluminación directa en la posición de mapeo identificada en la solicitud mediante el uso 15 de los datos que describen el material físico (etapa 1006). Una técnica a modo de ejemplo para calcular el color bajo iluminación directa se describe más abajo con referencia a la Figura 11.

El sistema calcula el color bajo iluminación indirecta en la posición de mapeo mediante el uso de los datos que describen el material físico (etapa 1008). Una técnica a modo de ejemplo para calcular el color bajo iluminación indirecta se describe más abajo con referencia a la Figura 12.

20 El sistema combina los colores para generar el color final en la posición de mapeo (etapa 1010). Por eiemplo, el sistema puede sumar el color bajo iluminación directa y el color bajo iluminación indirecta para generar el color final.

El sistema provee el color final al motor de renderizado para su uso en la renderización de la representación CG del material físico (etapa 1012).

- La Figura 11A es un diagrama de flujo de una técnica 1100 a modo de ejemplo para determinar los efectos de la 25 iluminación directa en una posición de mapeo dada. En aras de la conveniencia, la técnica 1100 se describirá como una llevada a cabo por un sistema de uno o más aparatos de procesamiento de datos ubicados en una o más ubicaciones. Por ejemplo, un módulo de sombreado, p.ej., el módulo 108 de sombreado de la Figura 1, programado de manera adecuada, puede llevar a cabo la técnica 1100.
- El sistema construye 1102 un diagrama de Voronoi sobre una superficie definida por los ángulos de los espejos en el 30 escáner de muestra de material. Es decir, para cada punto en la superficie, el sistema identifica el espejo más cercano, donde la distancia de un punto a un espejo se define por la distancia del punto al centro del espejo. Todos los puntos que comparten el mismo espejo más cercano forman, de manera conjunta, una zona en el diagrama de Voronoi. La superficie puede ser, p.ej., la porción del elipsoide definida por las posiciones de los espejos según se describe con referencia a las Figuras 2A y 2B. De manera alternativa, la superficie puede ser el hemisferio definido por los ángulos 35 de los espejos.
- 

La Figura 11B muestra un diagrama 1150 de Voronoi a modo de ejemplo. El diagrama 1150 de Voronoi a modo de ejemplo se ha construido sobre un hemisferio definido por los ángulos de los espejos en un escáner de muestra de material. El diagrama 1150 incluye un número de zonas, p.ej., zona 1152 y zona 1154, las cuales incluyen, cada una, todos los puntos que comparten el mismo espejo más cercano en el conjunto de espejos.

- 40 Volviendo a la descripción de la Figura 11A, el sistema genera 1104 una tabla que se mapea a la superficie por un ángulo horizontal y vertical. Es decir, cada celda en la tabla representa un área respectiva de la superficie que tiene una altura y un ancho angular respectivos. Por ejemplo, si la tabla es una tabla de 1025 x 256, cada celda en la tabla representa un área respectiva que tiene un ancho de .35 grados y una altura de .35 grados.
- Para cada celda de la tabla, el sistema construye 1106 un círculo centrado en el centro del área representada por la 45 celda sobre la superficie e identifica las intersecciones del círculo con las zonas del diagrama de Voronoi. El sistema construye cada círculo de modo que el círculo tiene el radio más pequeño posible que cubre al menos dos zonas en el diagrama de Voronoi para cualquier dirección, a saber, cualquier línea dibujada a través del centro del círculo en una dirección arbitraria debe cruzar dos o más zonas del diagrama de Voronoi antes de que abandone el círculo.
- El sistema almacena 1108 datos en cada celda de la tabla. En particular, en cada celda, el sistema almacena uno o 50 más pares (posición, peso). Con el fin de identificar los pares (posición, peso) para una celda dada, el sistema ubica, de manera aleatoria, un número N predeterminado de puntos aleatorios dentro del círculo para la celda. Por ejemplo, N puede ser 200, 500, 1000 o 2500. Para cada punto, el sistema determina el espejo más cercano, y determina, para cada uno de los espejos, cuántos puntos tienen dicho espejo como el espejo más cercano para el punto. El sistema luego almacena un par (posición, peso) respectivo para cada espejo, donde el valor de posición identifica el espejo y
- 55 el peso se computa mediante la división del número de pontos que tienen dicho espejo como el espejo más cercano

por el número total de puntos N aleatorios. El sistema luego almacena cada uno de los pares (posición, peso) en la celda correspondiente en la tabla.

El sistema recibe 1110 datos que identifican el material que se sombreará, la posición de mapeo que se sombreará, a saber, una posición en un mapeo UV del modelo tridimensional de la imagen, la dirección de visión para la posición 5 de mapeo y la dirección de la luz en la posición de mapeo.

El sistema modifica 1112 la dirección de visión y las direcciones de la luz de modo que se mapean a las celdas de la tabla. Por ejemplo, si las direcciones se proveen al sistema como  $(x, y, z)$  que tienen un rango de  $[-1,1]$ , el sistema puede modificar las coordenadas x e y de la siguiente manera: el sistema puede añadir 1 a cada una de las coordenadas x e y para cambiar su rango a [0, 2] y luego dividir cada una de las coordenadas x e y por 2 para cambiar 10 el rango a [0,1]. El sistema puede luego multiplicar x e y por el ancho de la tabla, a saber, el número de columnas en

la tabla para cambiar el rango a [0, ancho].

El sistema identifica 1114 celdas en la tabla mediante el uso de la dirección de visión y la dirección de la luz. Es decir, el sistema identifica una primera celda mediante el uso de la dirección de visión y una segunda celda mediante el uso de la dirección de la luz. El sistema puede identificar una celda a partir de un conjunto de coordenadas mediante el 15 uso de la coordenada x como el índice de columnas para la celda y la coordenada y como el índice de filas para la celda.

- El sistema identifica 1116 imágenes paletizadas contribuyentes y un peso respectivo para cada imagen contribuyente mediante el uso del contenido almacenado en las celdas identificadas en la tabla. Es decir, cada una de las celdas identificadas almacena uno o más pares (posición, peso). El sistema computa cada par posible (posición1, posición2),
- 20 donde posición1 es una de las posiciones almacenadas en la celda identificada mediante el uso de la dirección de visión, y posición2 es una de las posiciones almacenadas en la celda identificada por la dirección de la luz. Para cada par (posición1, posición2), el sistema computa un peso mediante la multiplicación del peso que se encuentra asociado a posición1 por el peso que se encuentra asociado a posición2. El sistema luego mapea cada par (posición1, posición2) a la imagen paletizada identificada por el par (luz, cámara) que tiene valores que concuerdan con el par 25 (posición1, posición2) y usa el peso para el par (posición1, posición2) como el peso para la imagen paletizada.

El sistema selecciona 1118 un píxel de cada imagen paletizada contribuyente. El sistema puede seleccionar los píxeles de cada imagen mediante el uso de las coordenadas UV recibidas del motor de renderizado, a saber, mediante el traslado de las coordenadas UV recibidas a una ubicación de imagen y mediante la selección del píxel en dicha ubicación en cada imagen contribuyente.

30 El sistema determina 1120 el color bajo la iluminación directa en la posición de mapeo según los pesos para cada imagen contribuyente. Es decir, el sistema multiplica el color de cada píxel por el peso para la imagen correspondiente y luego suma los colores ponderados para determinar el color bajo la iluminación directa en la posición.

La Figura 12 es un diagrama de flujo de una técnica a modo de ejemplo para determinar los efectos de la iluminación indirecta en una posición de mapeo dada. En aras de la conveniencia, la técnica 1200 se describirá como una llevada 35 a cabo por un sistema de uno o más aparatos de procesamiento de datos ubicados en una o más ubicaciones. Por ejemplo, un módulo de sombreado, p.ej., el módulo 108 de sombreado de la Figura 1, programado de manera adecuada, puede llevar a cabo la técnica 1200.

El sistema accede 1202 a los datos que identifican el centro de cada una de las piezas del hemisferio obtenido del escáner de muestra de material. Es decir, el sistema accede a la tabla K x M que corresponde al píxel e imagen de 40 región que se identifican por la posición en el mapeo UV y la dirección de la luz especificada en la solicitud. En otras palabras, el sistema identifica la imagen de región que corresponde a la dirección de la luz especificada en la solicitud, identifica el píxel en la imagen identificada que corresponde a la posición en el mapeo UV y accede a la tabla  $K \times M$ 

El sistema genera 1204 dos números aleatorios. Los números aleatorios son números no enteros, el primer número 45 seleccionándose de un rango de cero a K y el segundo número seleccionándose de un rango de cero a M.

que corresponde al píxel identificado.

El sistema indexa 1206 la tabla mediante el uso de los dos números aleatorios para identificar las cuatro celdas de la tabla que limitan el par de números. Por ejemplo, si el primer número es 2,4 y el segundo número es 3,6, las cuatro celdas que limitan el par de números serán las celdas que tienen los índices [2,3], [2,4], [3,3] y [3,4].

El sistema identifica 1208 las posiciones almacenadas en las celdas de tabla que limitan el par de números.

50 El sistema mezcla 1210 las posiciones mediante el uso de la interpolación bilineal para generar una posición final y luego traza 1212 un rayo desde la posición de mapeo en la dirección definida por la posición final para determinar el color para el rayo. Con el fin de determinar el color para el rayo, el sistema puede enviar una solicitud al motor de renderizado que identifica la dirección del rayo y el motor de renderizado puede devolver al color que resulta del trazado del rayo en dicha dirección.

En algunas implementaciones, el sistema puede repetir las etapas 1204 a 1212 múltiples veces para generar múltiples colores. El sistema puede luego promediar los colores generados por la disposición de cada rayo para determinar el color final en la posición de mapeo.

- Las realizaciones del objeto y las operaciones descritas en la presente memoria descriptiva pueden implementarse en 5 circuitos electrónicos digitales, o en software de ordenador, firmware o hardware, incluidas las estructuras descritas en la presente memoria y sus equivalentes estructurales, o en combinaciones de uno o más de ellos. Las realizaciones del objeto descritas en la presente memoria descriptiva pueden implementarse como uno o más programas de ordenador, a saber, uno o más módulos de instrucciones de programas de ordenador, codificados en un medio de almacenamiento de ordenador para la ejecución por, o para controlar el funcionamiento de, el aparato de
- 10 procesamiento de datos. De manera alternativa o adicional, las instrucciones de programa pueden codificarse en una señal propagada generada de forma artificial, p.ej., una señal eléctrica, óptica o electromagnética generada por máquina, que se genera para codificar información para la transmisión a un aparato receptor apropiado para la ejecución por un aparato de procesamiento de datos. Un medio de almacenamiento de ordenador puede ser, o incluirse en, un dispositivo de almacenamiento legible por ordenador, un sustrato de almacenamiento legible por
- 15 ordenador, una matriz o dispositivo de memoria de acceso aleatorio o en serie, o una combinación de uno o más de ellos. Además, aunque un medio de almacenamiento de ordenador no es una señal propagada, un medio de almacenamiento de ordenador puede ser una fuente o destino de instrucciones de programa de ordenador codificadas en una señal propagada generada de forma artificial. El medio de almacenamiento de ordenador puede también ser, o incluirse en, uno o más componentes o medios físicos separados.
- 20 Las operaciones descritas en la presente memoria pueden implementarse como operaciones llevadas a cabo por un aparato de procesamiento de datos en datos almacenados en uno o más dispositivos de almacenamiento legibles por ordenador o recibidos de otras fuentes. El término "aparato de procesamiento de datos" abarca todo tipo de aparatos, dispositivos y máquinas para procesar datos, incluidos, a modo de ejemplo, un procesador programable, un ordenador, un sistema en chip, o una pluralidad, o combinaciones, de ellos. El aparato puede también incluir, además de hardware,
- 25 un código que crea un entorno de ejecución para el programa de ordenador en cuestión, p.ej., un código que constituye el firmware del procesador, una pila de protocolos, un sistema de administración de bases de datos, un sistema operativo, un entorno de ejecución multiplataforma, una máquina virtual, o una combinación de uno o más de ellos. El aparato y el entorno de ejecución pueden realizar varias infraestructuras de modelo informático diferentes, p.ej., infraestructuras de servicios web, informática distribuida y procesamiento en red.
- 30 Un programa de ordenador (también conocido como un programa, software, aplicación de software, guión, o código) puede escribirse en cualquier forma de lenguaje de programación, incluidos lenguajes compilados o interpretados, lenguajes declarativos o de procedimientos, y puede desplegarse en cualquier forma, incluso como un programa autónomo o como un módulo, componente, subrutina, objeto, u otra unidad apropiada para su uso en un entorno informático. Un programa de ordenador puede, pero no necesita, corresponder a un archivo en un sistema de archivos.
- 35 Un programa puede almacenarse en una porción de un archivo que contiene otros programas o datos, p.ej., uno o más guiones almacenados en un documento de lenguaje de marcaje, en un solo archivo dedicado al programa en cuestión, o en múltiples archivos coordinados, p.ej., archivos que almacenan uno o más módulos, subprogramas o porciones de código. Un programa de ordenador puede desplegarse para ejecutarse en un ordenador o en múltiples ordenadores que se ubican en un sitio o que se distribuyen a lo largo de múltiples sitios y se encuentran 40 interconectados por una red de comunicación.
	- Los procesos y flujos lógicos descritos en la presente memoria descriptiva pueden llevarse a cabo por uno o más procesadores programables que ejecutan uno o más programas de ordenador para llevar a cabo acciones mediante el funcionamiento en datos de entrada y la generación de salida. Los procesadores apropiados para la ejecución de un programa de ordenador incluyen, a modo de ejemplo, microprocesadores tanto de propósito general como de
- 45 propósito especial, y uno o más procesadores de cualquier tipo de ordenador digital. En general, un procesador recibirá instrucciones y datos de una memoria de solo lectura o de una memoria de acceso aleatorio o de ambas. Los elementos esenciales de un ordenador son un procesador para llevar a cabo acciones según instrucciones y uno o más dispositivos de memoria para almacenar instrucciones y datos. En general, un ordenador también incluirá, o se acoplará, de manera operativa, para recibir datos de o transferir datos a, o ambos, uno o más dispositivos de
- 50 almacenamiento masivo para almacenar datos. Sin embargo, un ordenador no necesita tener dichos dispositivos. Además, un ordenador puede estar incorporado en otro dispositivo, p.ej., un teléfono móvil, un teléfono inteligente, un reproductor de audio o vídeo móvil, una consola de juegos, un receptor de Sistema de Posicionamiento Global (GPS, por sus siglas en inglés) y un dispositivo informático ponible, solo por nombrar algunos. Los dispositivos apropiados para almacenar instrucciones de programas de ordenador y datos incluyen toda forma de memoria permanente,
- 55 medios y dispositivos de memoria, incluidos, a modo de ejemplo, dispositivos de memoria de semiconductor, discos magnéticos y similares. El procesador y la memoria pueden complementarse por, o incorporarse a, circuitos lógicos para propósitos especiales.

Con el fin de proveer interacción con un usuario, las realizaciones del objeto descritas en la presente memoria pueden implementarse en un ordenador que tiene un dispositivo de visualización para mostrar información al usuario y un 60 teclado y un dispositivo de señalización, p.ej., un ratón o una bola de seguimiento, por medio de los cuales el usuario puede proveer una entrada al ordenador. Otros tipos de dispositivos pueden usarse para proveer interacción con un usuario también; por ejemplo, la realimentación provista al usuario puede ser cualquier forma de realimentación sensorial, p.ej., realimentación visual, realimentación auditiva, o realimentación táctil; y la entrada del usuario puede recibirse en cualquier forma, incluida una entrada y salida acústicas, de voz o táctiles.

Mientras la presente memoria descriptiva contiene muchos detalles de implementación específicos, estos no deben interpretarse como restricciones al alcance de las invenciones o de aquello que puede reivindicarse, sino, más bien,

- 5 como descripciones de características específicas a realizaciones particulares de invenciones particulares. Ciertas características que se describen en la presente memoria descriptiva en el contexto de realizaciones separadas pueden también implementarse en combinación en una sola realización. Por el contrario, varias características que se describen en el contexto de una sola realización pueden también implementarse en múltiples realizaciones de forma separada o en cualquier subcombinación apropiada. Además, aunque las características pueden describirse más
- 10 arriba como unas que actúan en ciertas combinaciones e incluso inicialmente reivindicarse como tales, una o más características de una combinación reivindicada pueden, en algunos casos, eliminarse de la combinación, y la combinación reivindicada puede dirigirse a una subcombinación o variación de una subcombinación.

De manera similar, mientras las funciones se ilustran en los dibujos en un orden particular, no debe comprenderse que se requiere que dichas funciones se lleven a cabo en el orden particular que se muestra o en orden secuencial, o que 15 todas las funciones ilustradas deben llevarse a cabo, para lograr resultados deseables. En ciertas circunstancias, la

- multitarea y el procesamiento paralelo pueden ser ventajosos. Además, la separación de varios componentes de sistema en las realizaciones descritas más arriba no debe interpretarse como una que requiere dicha separación en todas las realizaciones, y debe comprenderse que los componentes y sistemas de programa descritos pueden, en general, integrarse juntos en un solo producto de software o empaquetarse en múltiples productos de software.
- 20 Por consiguiente, se han descrito realizaciones particulares del objeto. Otras realizaciones se encuentran dentro del alcance de las siguientes reivindicaciones. En algunos casos, las acciones descritas en las reivindicaciones pueden llevarse a cabo en un orden diferente y aún lograr resultados deseables. Además, los procesos representados en las figuras anexas no requieren necesariamente el orden particular, u orden secuencial, que se muestra para lograr resultados deseables. En ciertas implementaciones, la multitarea y el procesamiento paralelo pueden ser ventajosos.

25

#### **REIVINDICACIONES**

1. Un aparato para escanear muestras de material, el aparato comprendiendo:

una fuente (202) de luz colimada que tiene una lente para emitir luz colimada;

un segundo espejo (210);

- 5 múltiples primeros espejos (204) planares, en donde la fuente (202) luminosa es movible para iluminar directamente cada primer espejo planar de los múltiples primeros espejos (204) planares, y en donde, para cada primer espejo planar, la iluminación directa del primer espejo planar comprende emitir luz de la lente de la fuente (202) luminosa que se refleja por el segundo espejo (210) para cruzar el primer espejo planar;
- un soporte (206) de muestra configurado para suspender una muestra (250) de material entre los múltiples primeros 10 espejos (204) planares y la fuente (202) luminosa, en donde el soporte (206) de muestra se posiciona de modo que cada uno de los primeros espejos planares refleja una vista respectiva de la muestra (250) de material desde una perspectiva diferente;

una cámara (208) configurada para capturar múltiples imágenes de los múltiples primeros espejos (204) planares que reflejan la muestra (250) de material, cada una de las múltiples imágenes capturándose mientras la fuente (202) 15 luminosa se posiciona para iluminar directamente cada uno de los espejos planares;

en donde los primeros espejos (204) planares se despliegan de modo que las respectivas superficies de los primeros espejos (204) planares definen un elipsoide;

en donde el soporte de muestra se configura para soportar el material de modo que un centro de la muestra de material se posiciona en un primer punto focal de una elipse formada tomando una sección transversal del elipsoide que 20 atraviesa un centro del elipsoide y se desplaza a lo largo de un semieje del elipsoide, y

en donde la cámara (208) se posiciona en un segundo punto focal de la elipse.

2. El aparato de la reivindicación 1, en donde cada primera imagen incluye múltiples regiones, y en donde cada región de las múltiples regiones corresponde a un espejo planar respectivo de los múltiples primeros espejos (204) planares, y en donde cada región es una imagen del primer espejo correspondiente que refleja la vista respectiva de la muestra 25 (250) de material.

3. El aparato de la reivindicación 1, en donde la cámara se configura además para proveer las imágenes a un sistema para su uso en la generación de estructuras de datos para sombrear una representación de gráficos por ordenador de la muestra de material.

4. El aparato de la reivindicación 1, en donde el soporte (206) de muestra se configura además para permitir que la 30 muestra (250) de material rote a lo largo de uno o más ejes.

5. El aparato de la reivindicación 1, en donde la fuente (202) luminosa se monta sobre un disco (220) giratorio.

6. El aparato de la reivindicación 1, en donde la cámara (208) está próxima a la fuente (202) luminosa.

7. El aparato de la reivindicación 1, en donde la cámara (208) se configura para capturar las imágenes de los espejos (204) en respuesta a una solicitud recibida de un sistema externo.

35 8. El aparato de la reivindicación 1, en donde el segundo espejo (210) es ajustable para iluminar directamente cada primer espejo planar de los múltiples primeros espejos (204) planares.

9. El aparato de la reivindicación 1, en donde el soporte (206) de muestra se configura para suspender una muestra (250) de material que comprende una pieza de madera, tela, cuero, pelo, alfombra, metal, vidrio, plástico o una combinación de ellos.

40 10. El aparato de la reivindicación 1, en donde el soporte (206) de muestra se configura para suspender la muestra (250) de material de modo que la muestra (250) de material mira lejos de la fuente (202) luminosa.

11. El aparato de la reivindicación 1, en donde el aparato es apropiado para generar imágenes de una muestra de material que se sombreará durante la renderización.

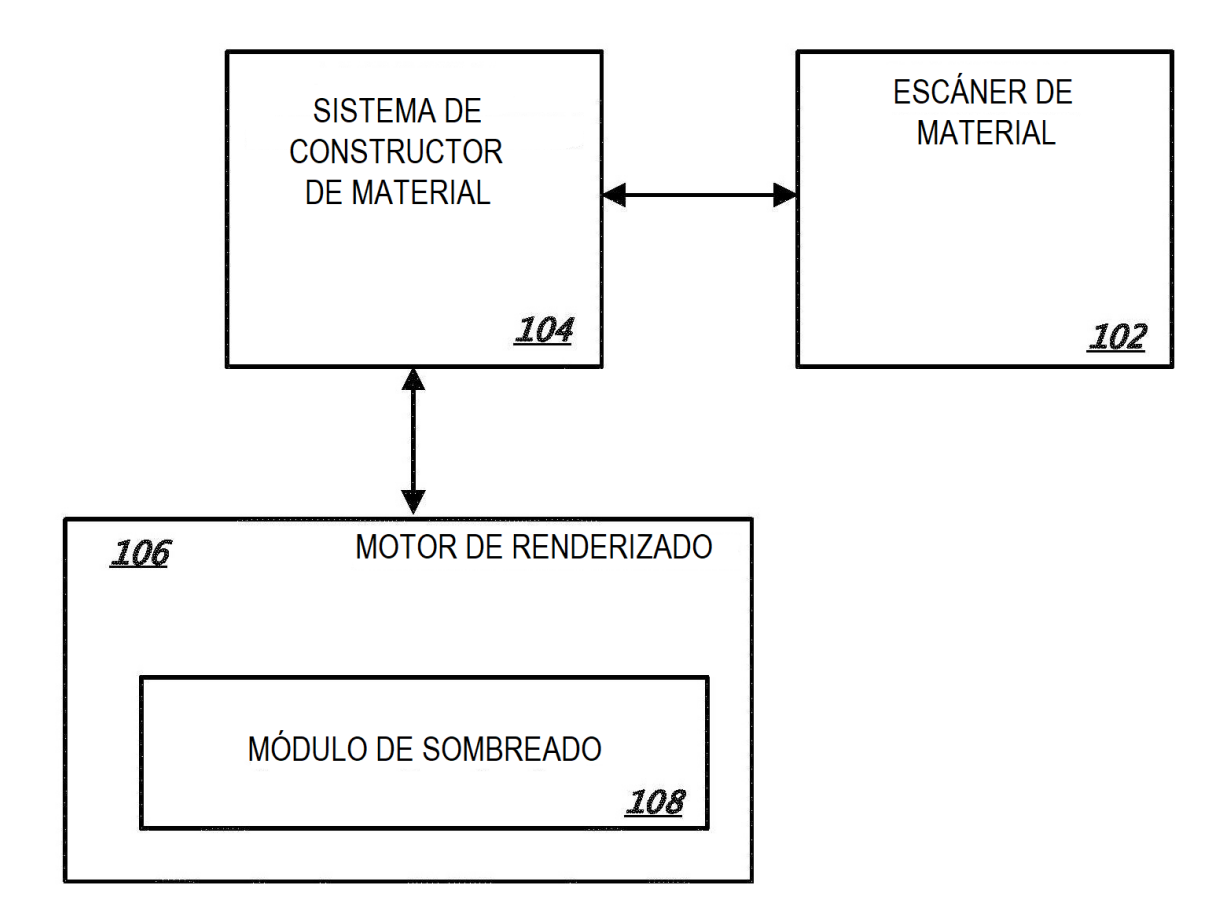

**FIG. 1** 

ES 2 802 225 T3

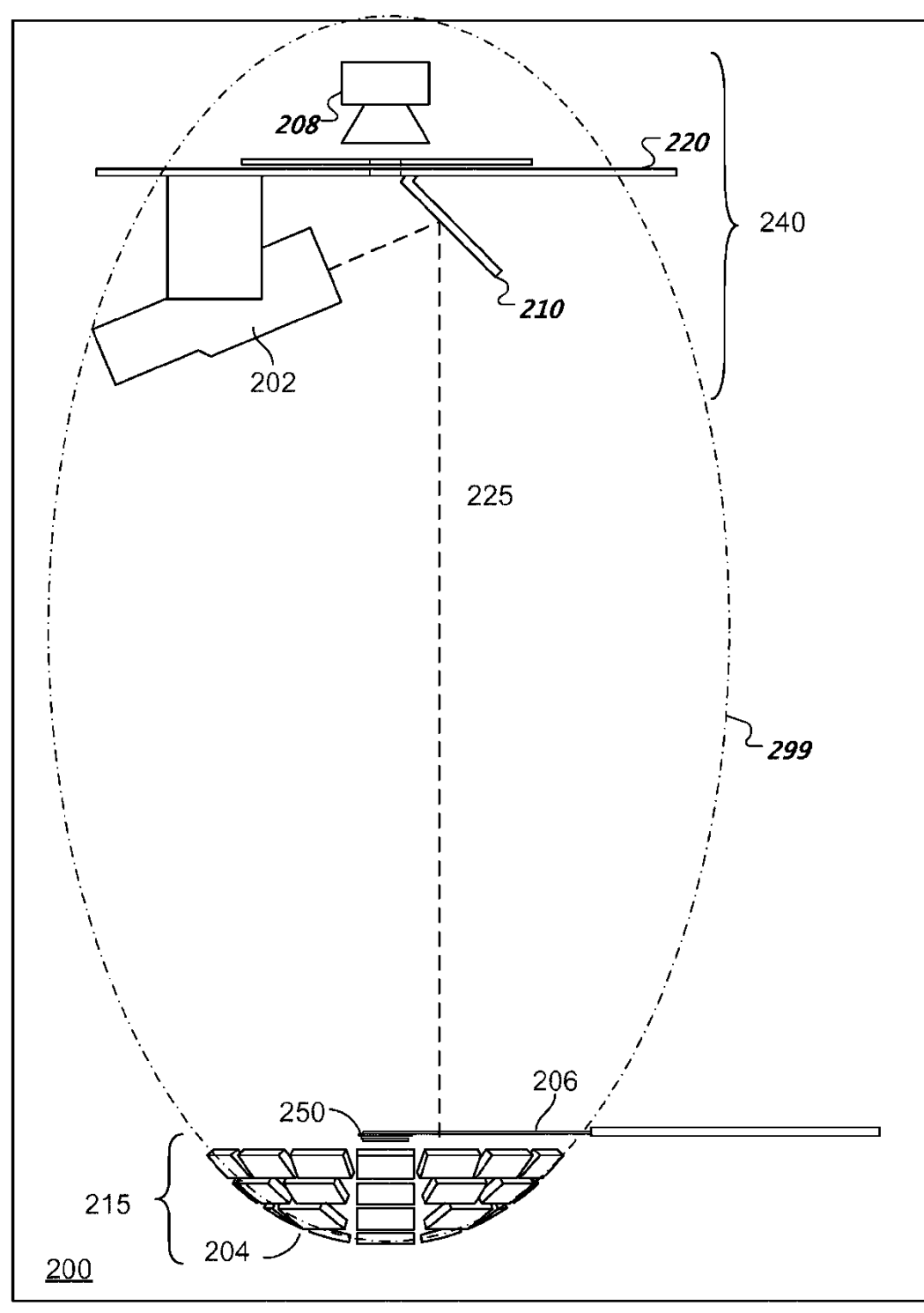

 $\overline{FIG. 2A}$ 

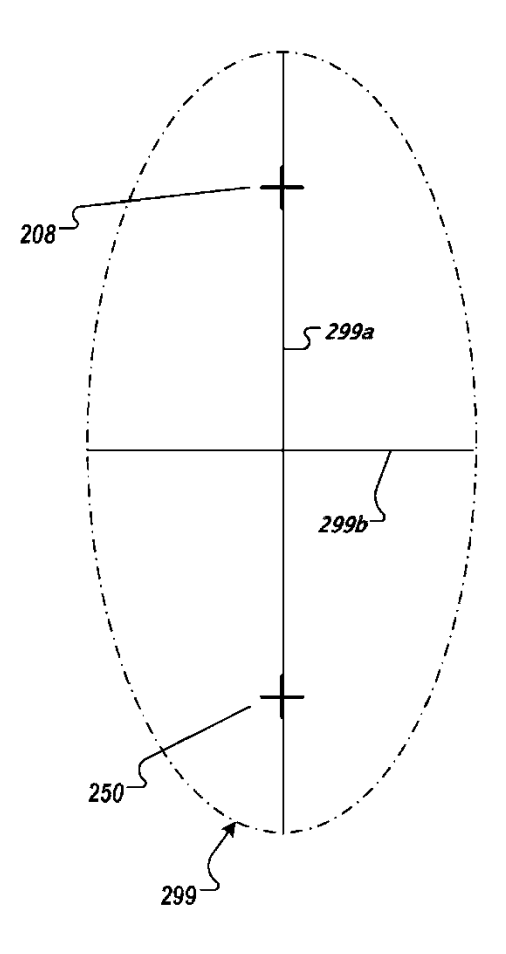

FIG. 2B

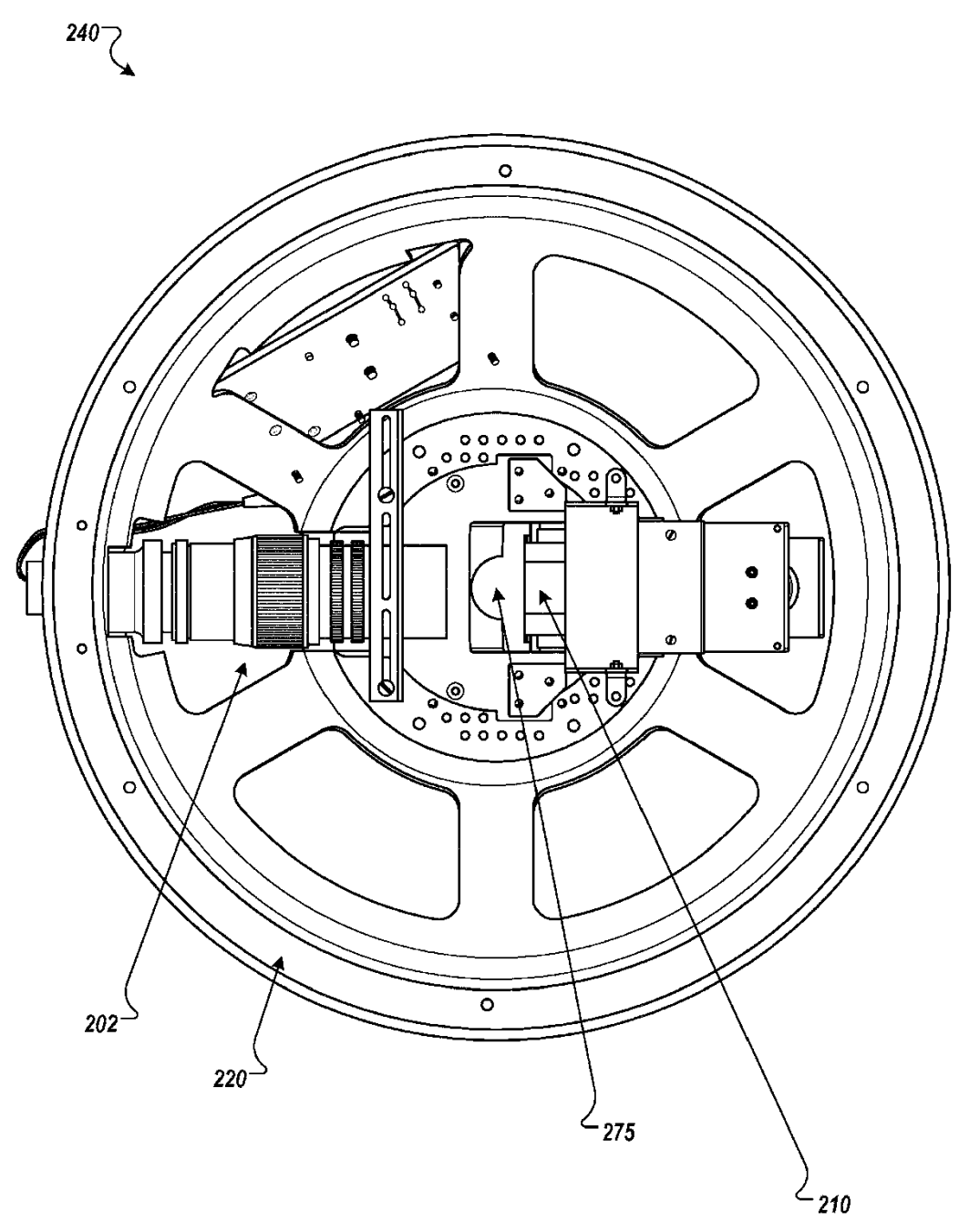

 $FIG. 3$ 

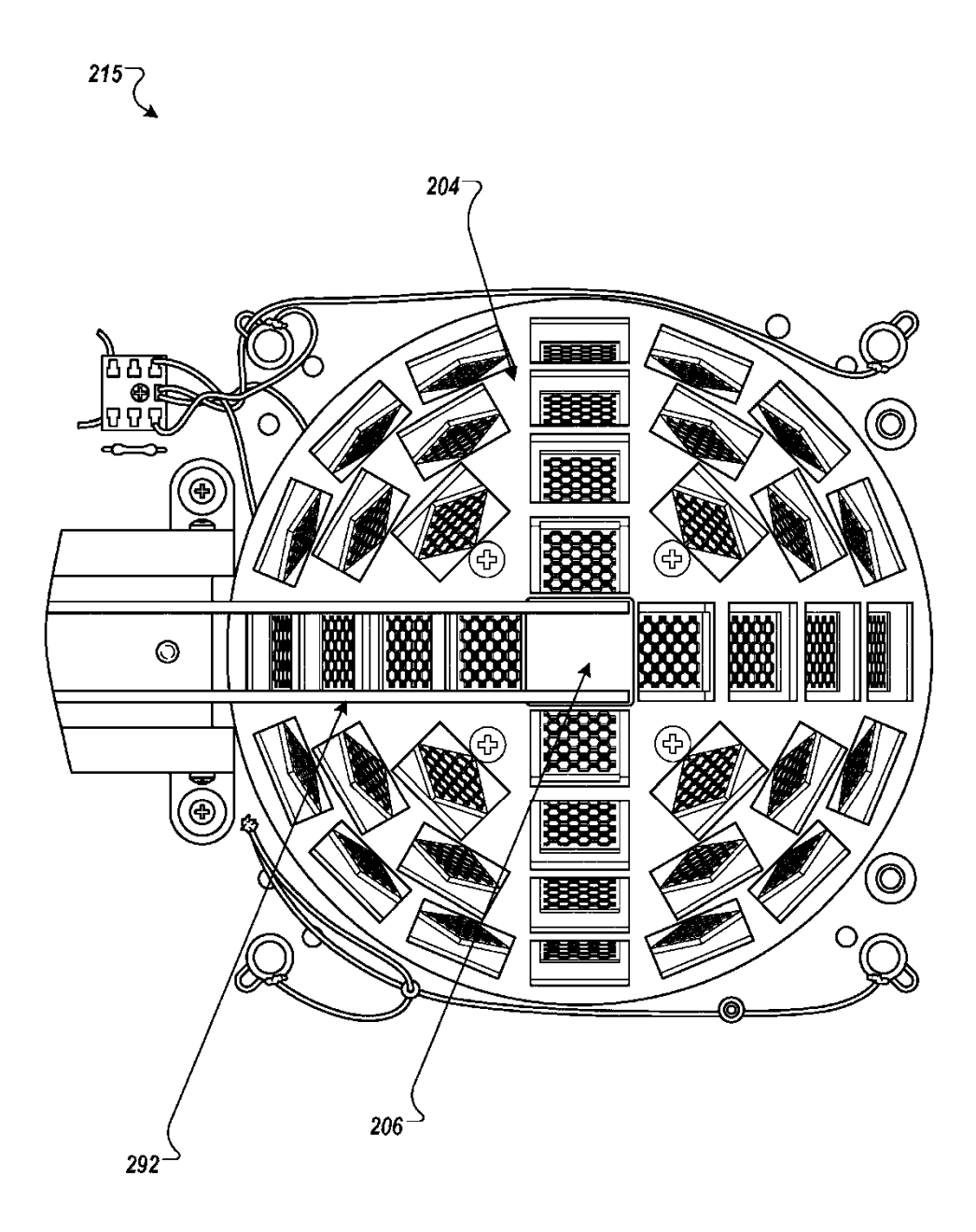

**FIG. 4** 

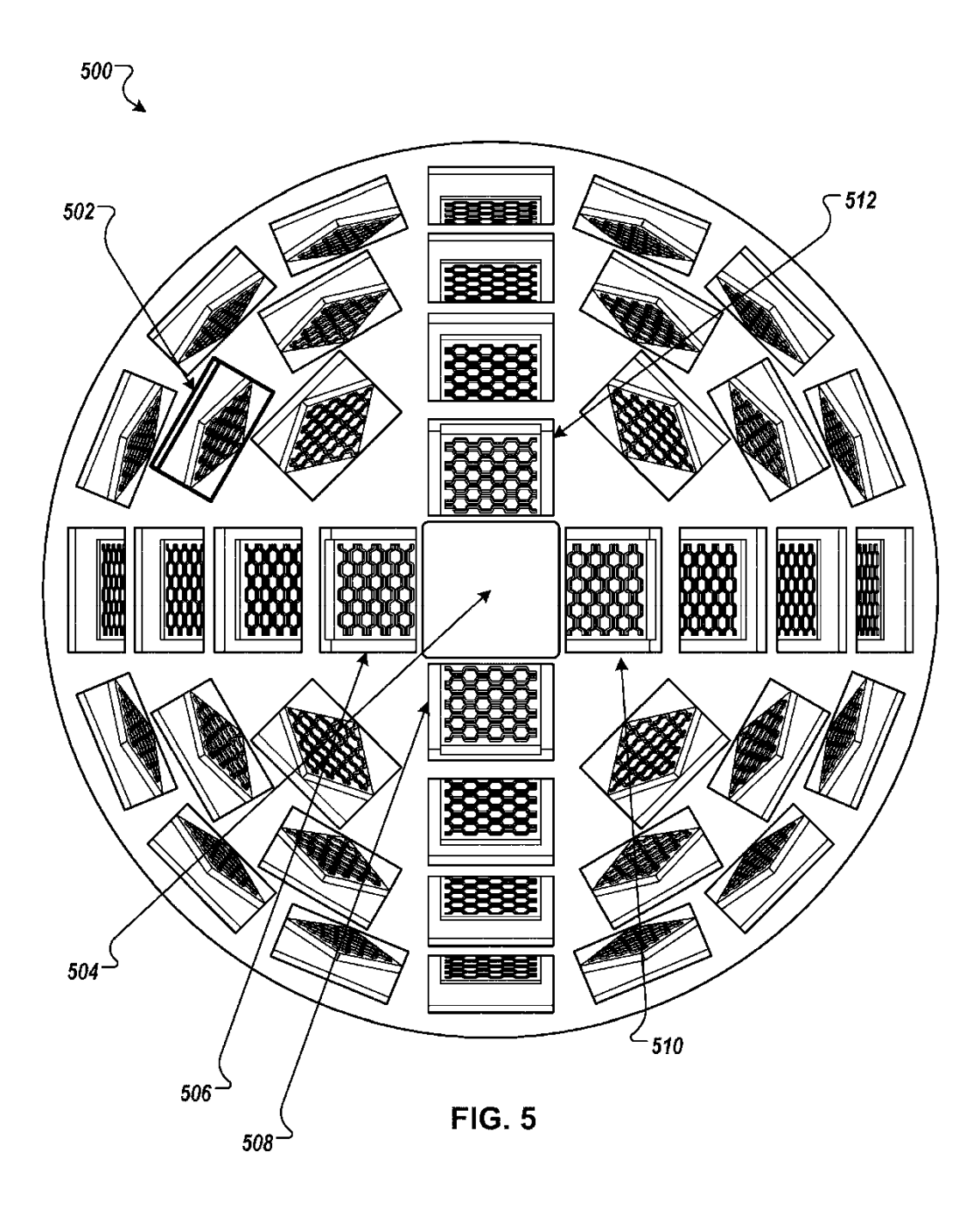

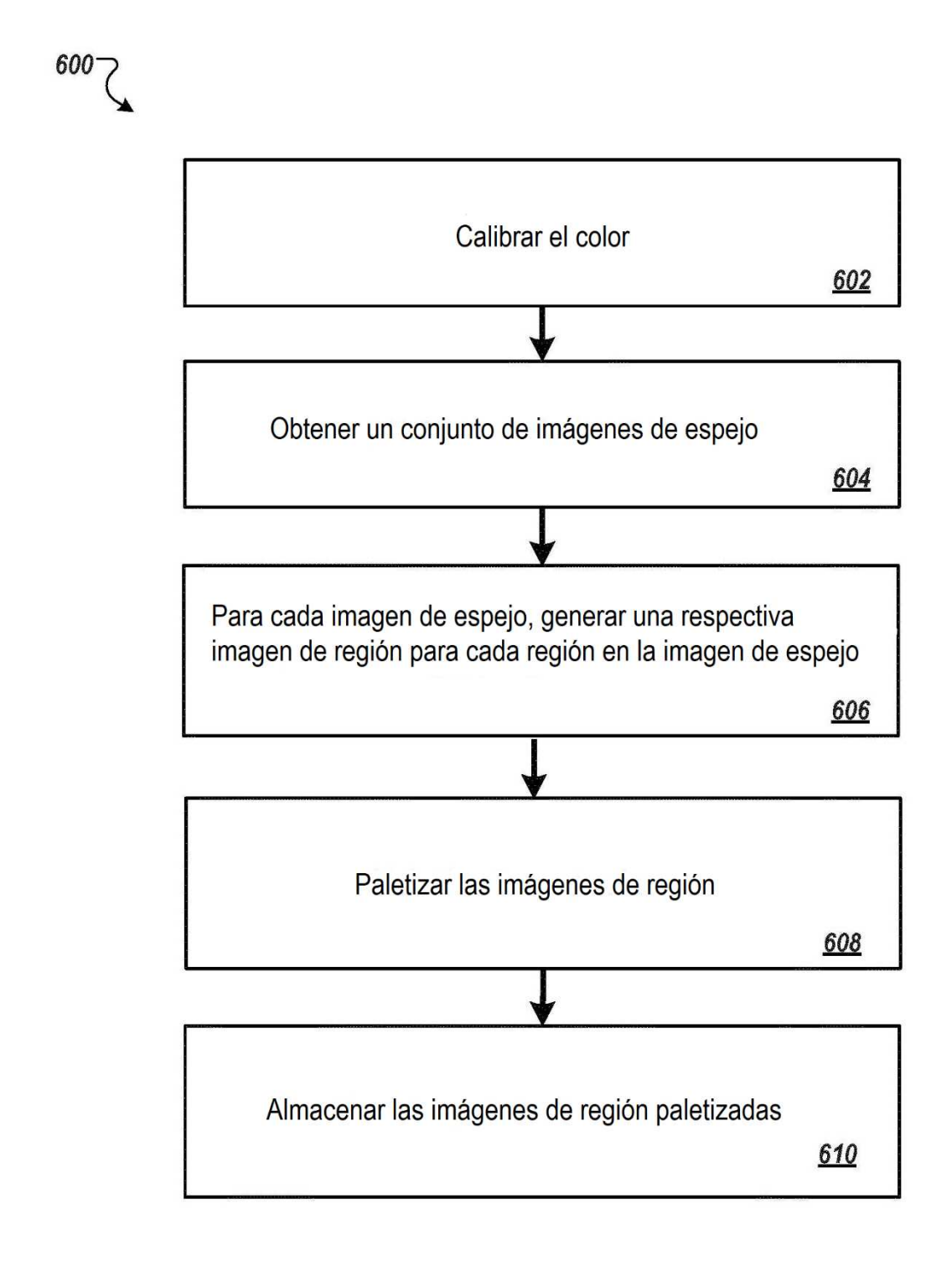

**FIG. 6** 

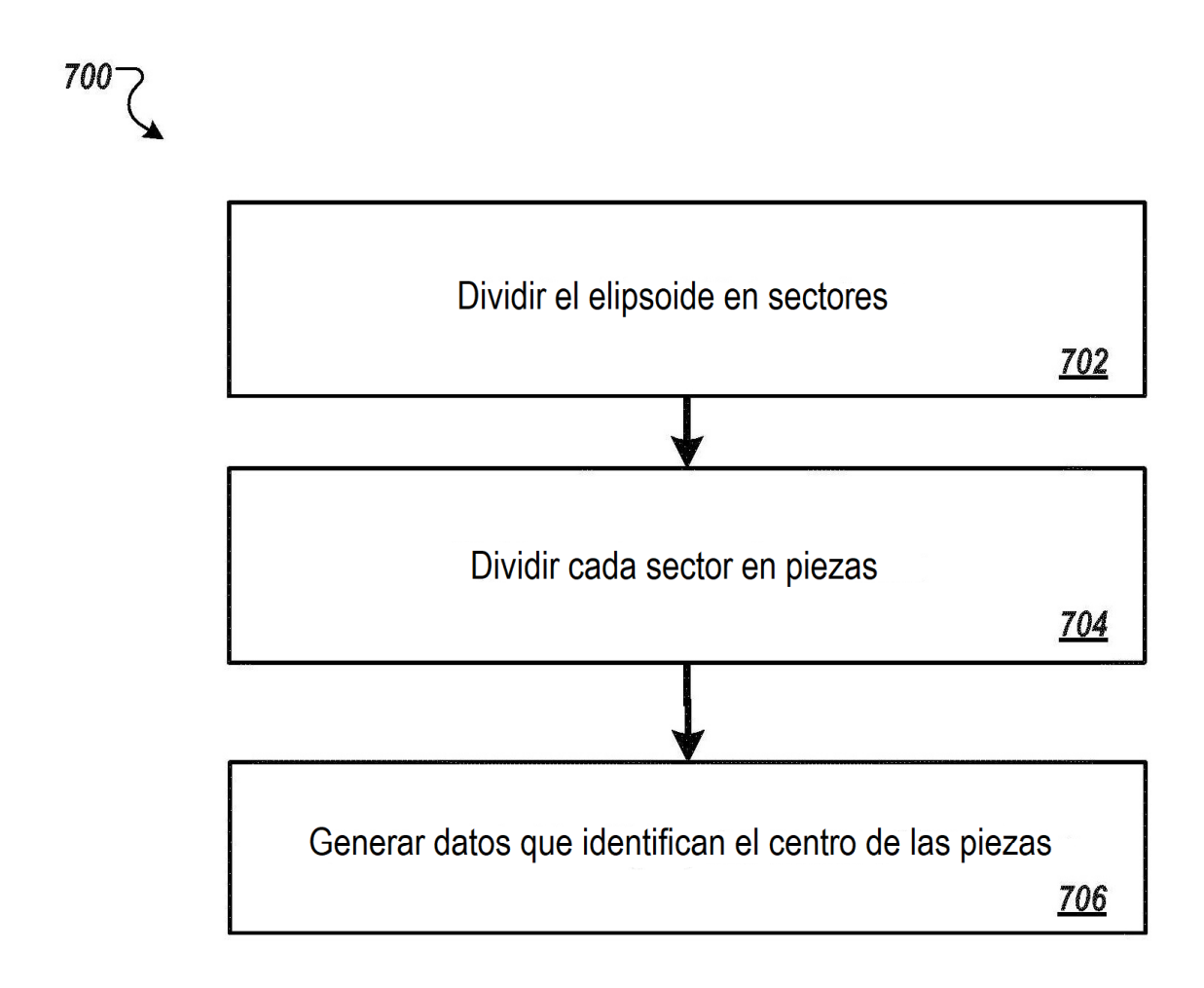

FIG. 7

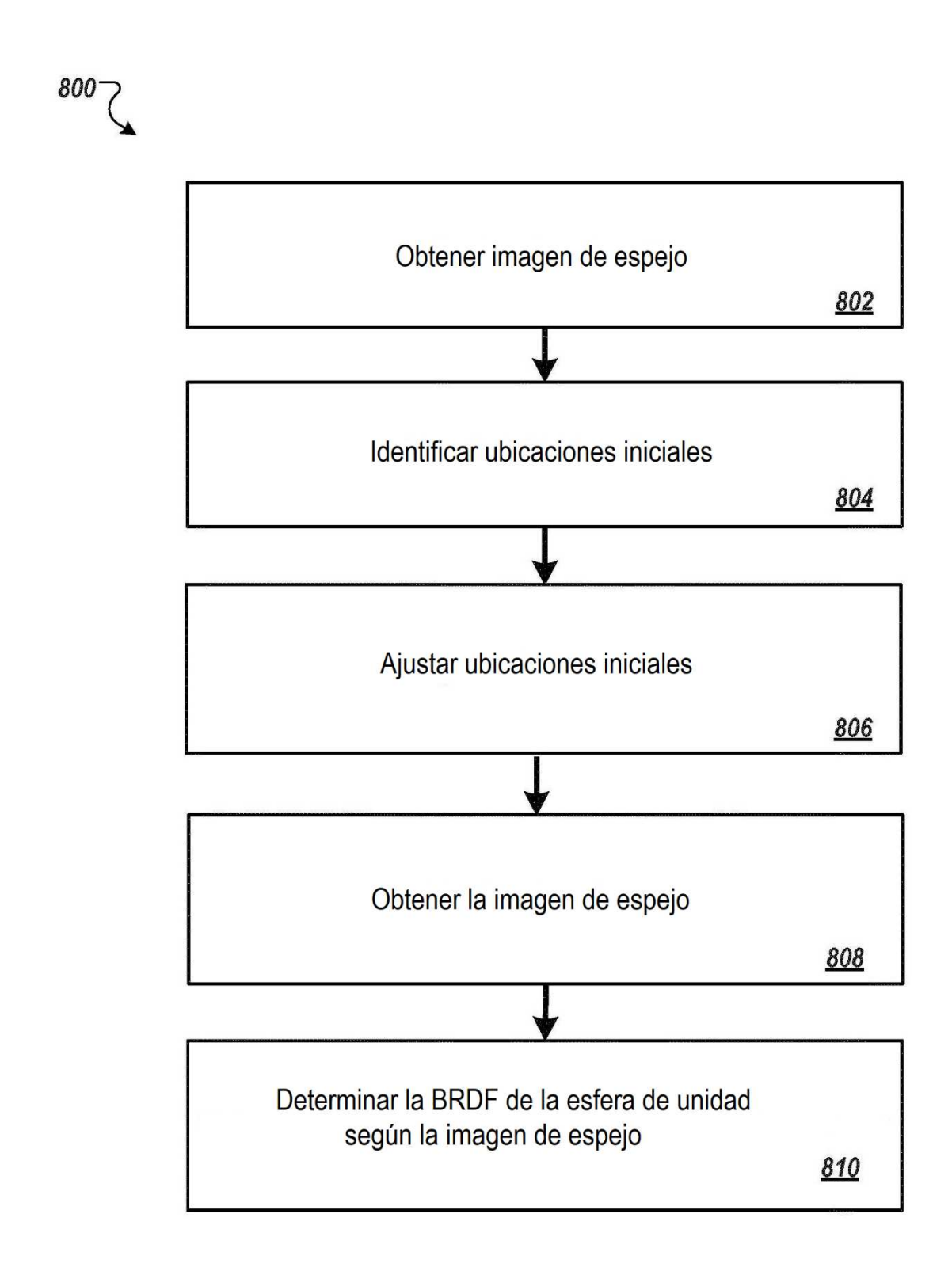

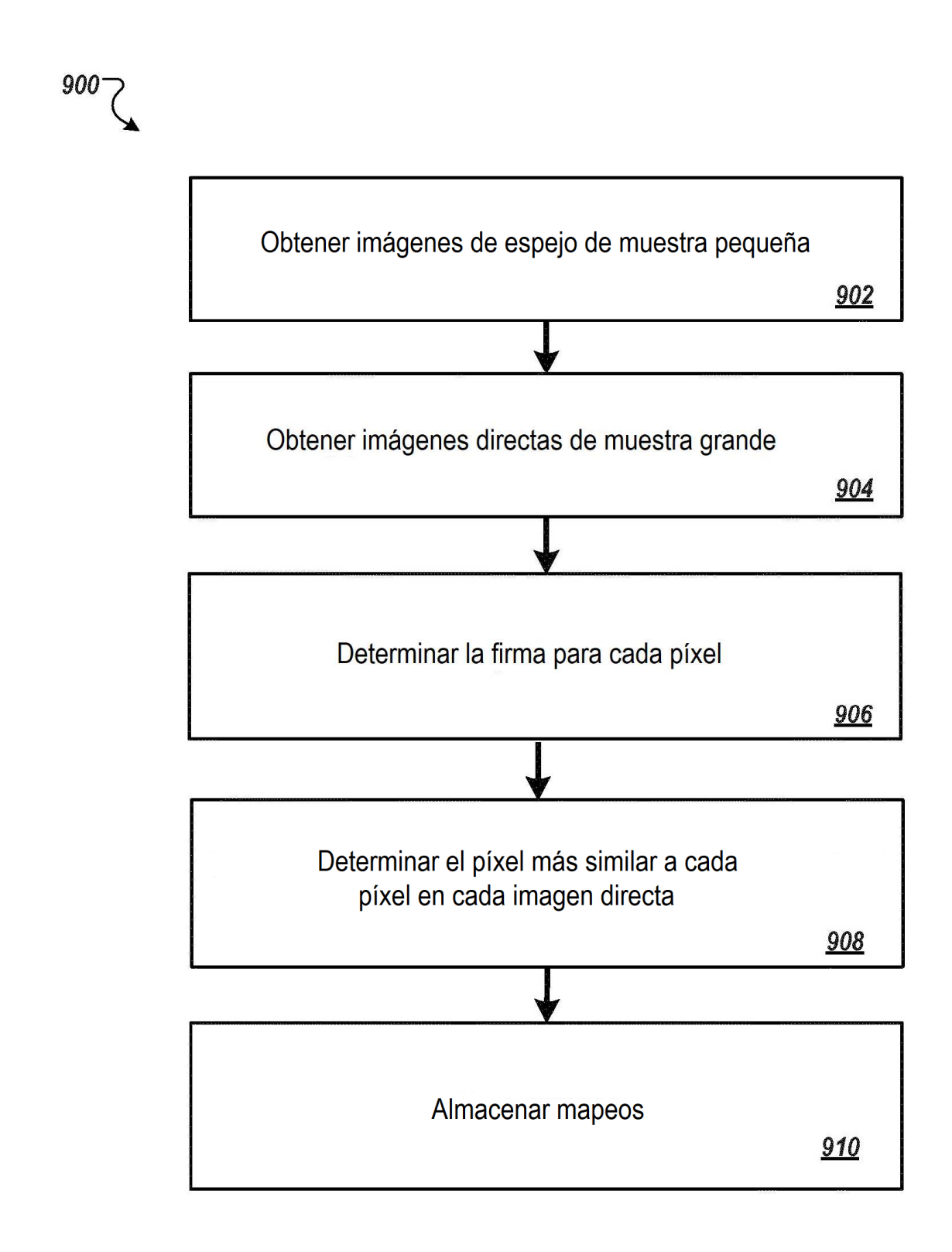

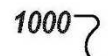

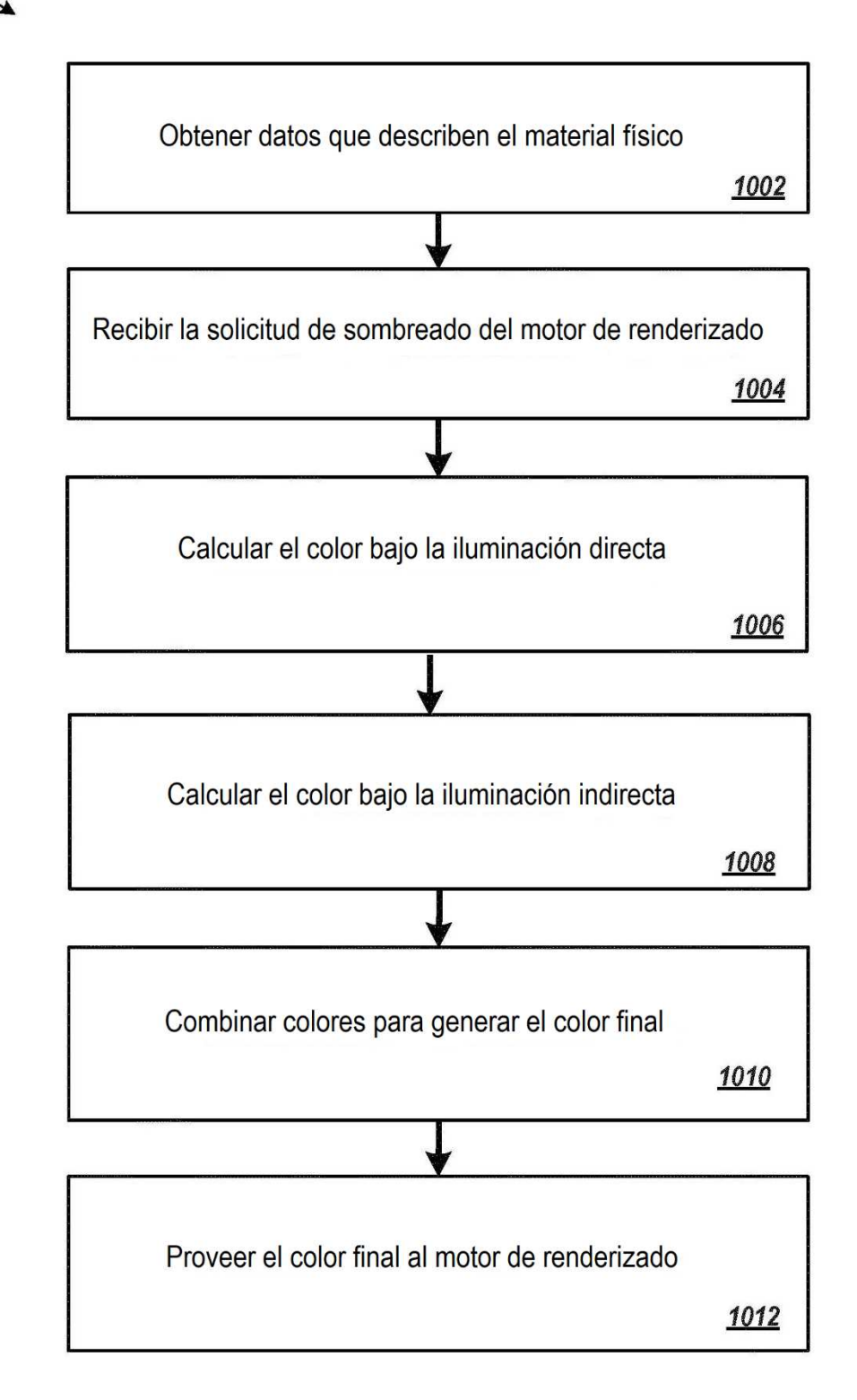

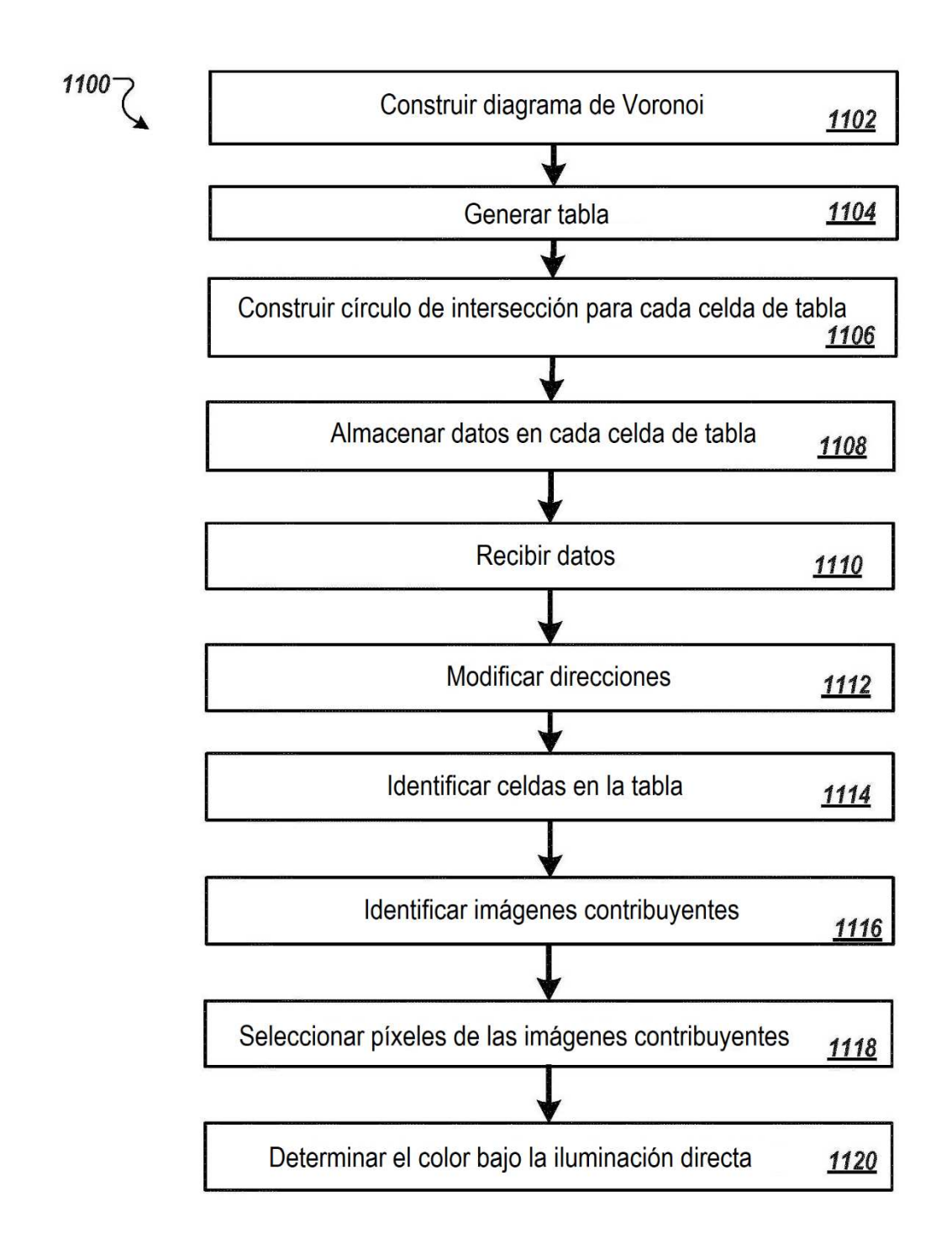

## **FIG. 11A**

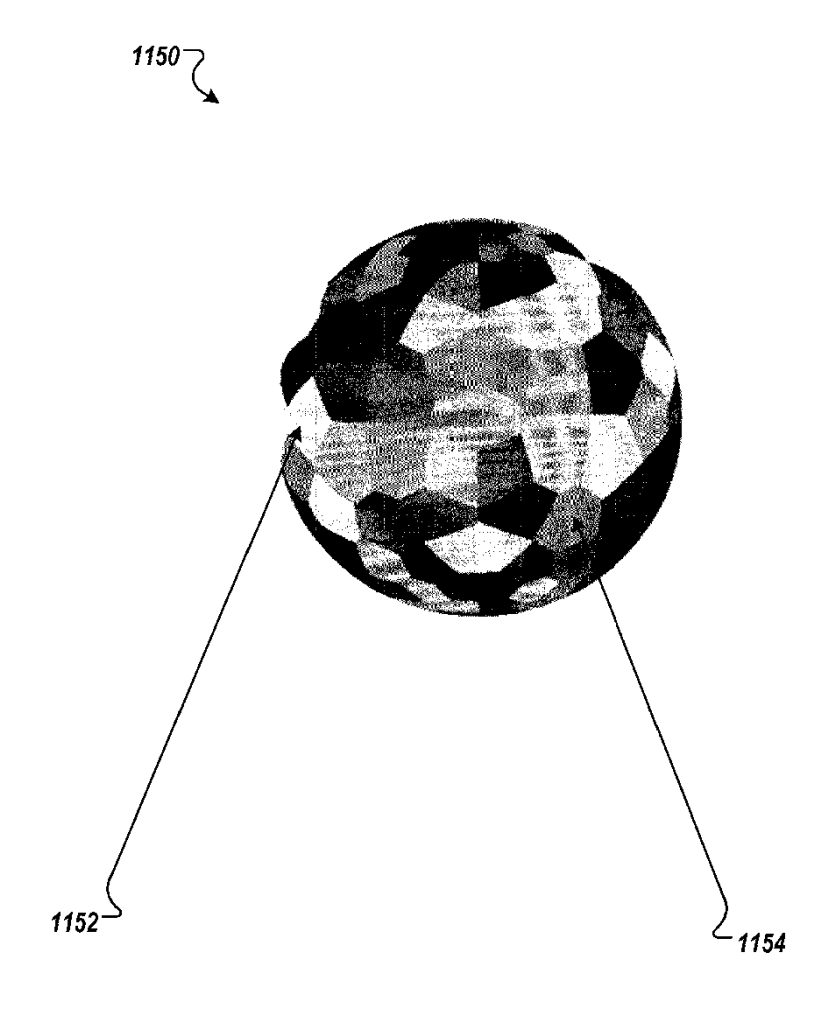

**FIG. 11B** 

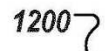

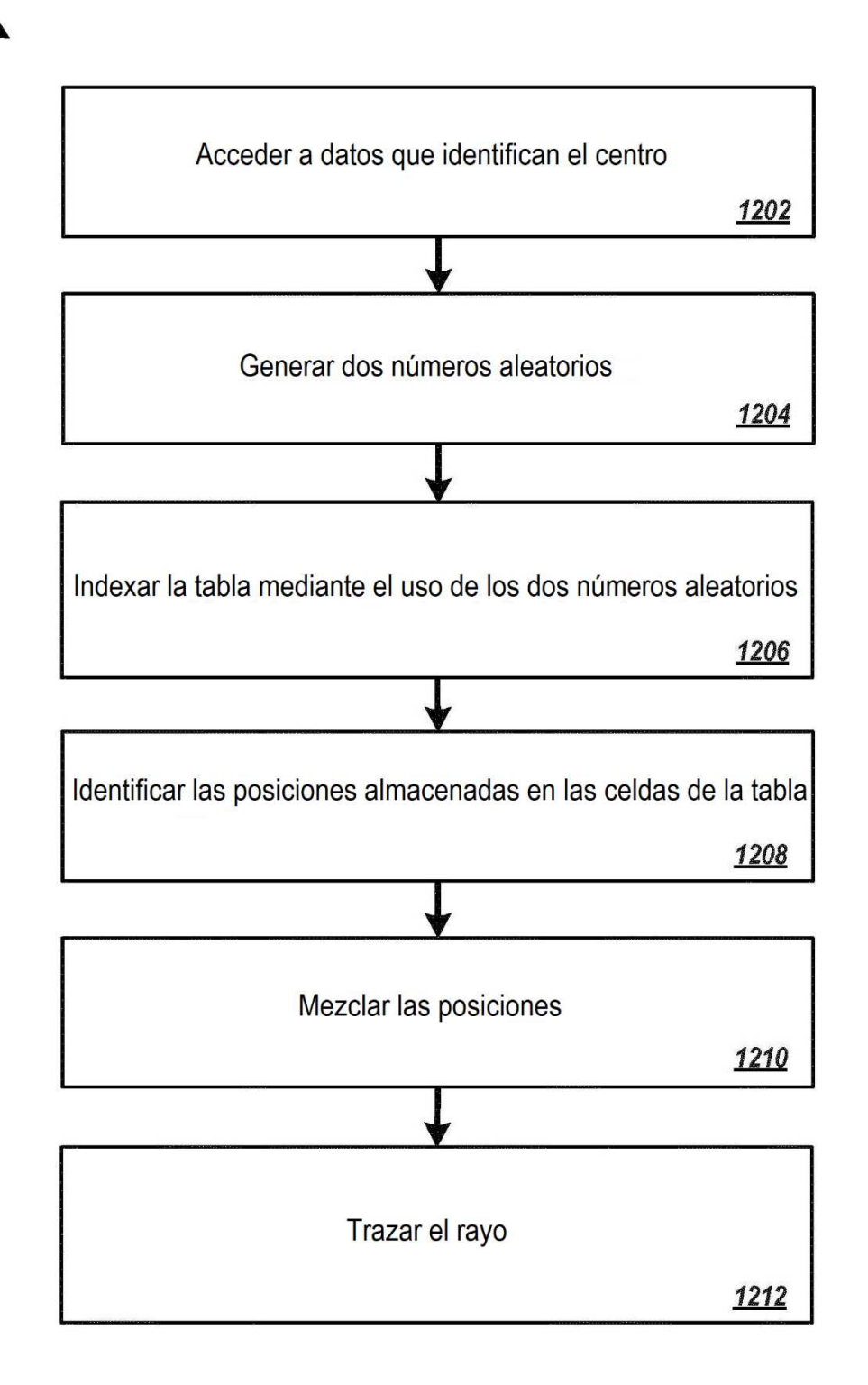